# Graph Mining

L. Rouvière [laurent.rouviere@univ-rennes2.fr](mailto:laurent.rouviere@univ-rennes2.fr)

novembre 2021

- Objectifs : comprendre, décrire, interpréter les problèmes associés à des graphes.
- Pré-requis : théorie des probabilités, modélisation statistique, R (niveau avancé).
- Enseignant : Laurent Rouvière [laurent.rouviere@univ-rennes2.fr](mailto:laurent.rouviere@univ-rennes2.fr)
	- MCF à l'Université Rennes 2, PCC à l'Ecole Polytechnique.
	- Recherche : statistique non paramétrique, apprentissage statistique
	- Enseignements : statistique et probabilités (Université, école d'ingénieur et de commerce, formation continue).
	- Consulting : energie, finance, marketing, sport.

• Matériel : slides + tutoriel R (compléments de cours et exercices). Disponible à l'url : <https://lrouviere.github.io/INP-HB/>

#### • 4 parties :

- 1. Définitions vocabulaire sur les graphes
- 2. Statistiques descriptives sur les graphes
- 3. Construction de graphes modèles de graphes
- 4. Détection de communautés

[Introduction](#page-4-0) [Définitions - vocabulaire sur les graphes](#page-17-0) [Statistiques descriptives sur les graphes](#page-35-0) [Caractéristiques générales](#page-40-0) [Importance des nœuds](#page-61-0) [Modèles et construction de graphes](#page-88-0) [Quelques modèles de graphes](#page-89-0) [Construire un graphe](#page-117-0) [Détection de communautés](#page-138-0) [L'edge betweeness](#page-143-0) [La modularité](#page-167-0) [Clustering spectral](#page-217-0) **[Bibliographie](#page-268-0)** 

#### <span id="page-4-0"></span>[Introduction](#page-4-0)

[Définitions - vocabulaire sur les graphes](#page-17-0) [Statistiques descriptives sur les graphes](#page-35-0)

[Caractéristiques générales](#page-40-0)

[Importance des nœuds](#page-61-0)

[Modèles et construction de graphes](#page-88-0)

[Quelques modèles de graphes](#page-89-0)

[Construire un graphe](#page-117-0)

[Détection de communautés](#page-138-0)

[L'edge betweeness](#page-143-0)

[La modularité](#page-167-0)

[Clustering spectral](#page-217-0)

[Bibliographie](#page-268-0)

• Le graph mining ou fouille de graphes correspond à la fouille de données spécifiques aux graphes.

• Le graph mining ou fouille de graphes correspond à la fouille de données spécifiques aux graphes.

#### Graphe

Objet mathématique utilisé pour modéliser des connexions ou interactions entre individus ou entités :

- les entités sont appelées nœuds ou sommets;
- une relation entre deux entités est modélisée par une arête.

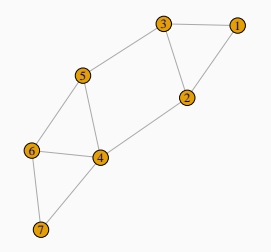

- Réseaux routiers entre villes, réseaux aériens entre aéroports...
- Réseaux électriques (cables reliant des prises)
- Internet (routeurs et ordinateurs connectés par ethernet ou wifi)
- Réseaux d'amis Facebook
- Communication : personnes avec qui on communique (téléphone par exemple)
- World wide web (les nœuds sont les pages internets et les arêtes sont les hyperliens)
- Réseaux de régulation entre gènes
- Systèmes de recommandation...

### Métro parisien

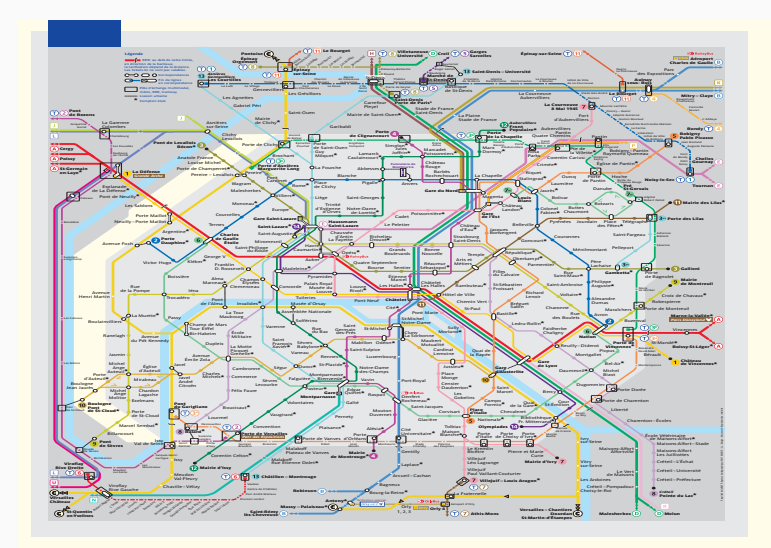

#### Réseaux sociaux

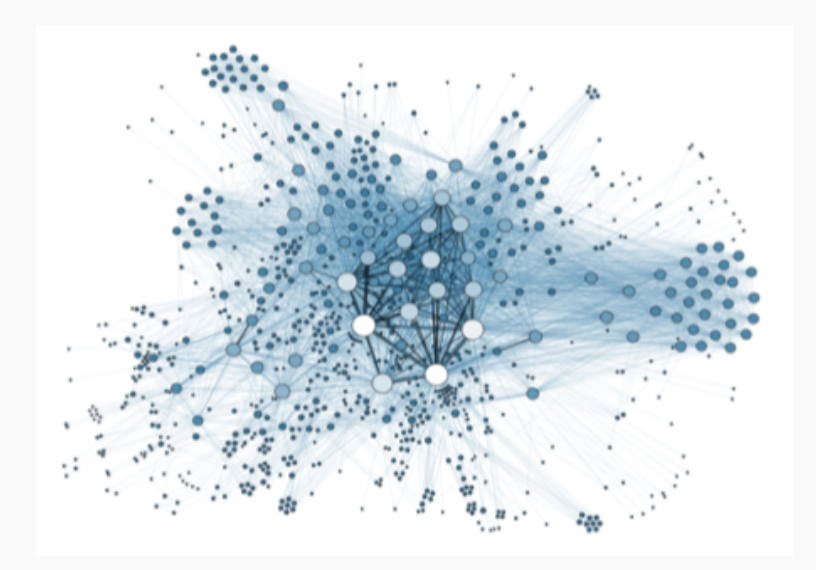

## Réseaux moléculaires

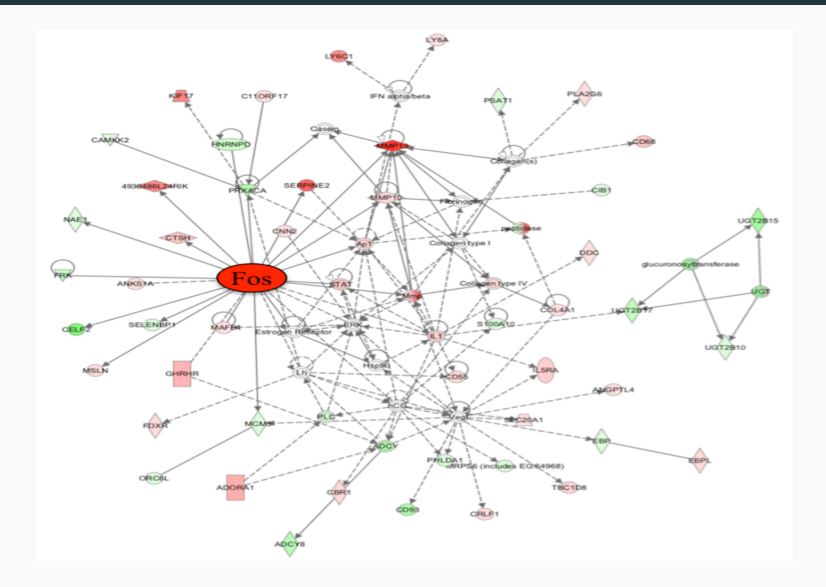

## **Communications**

• Objectif : visualiser les communications d'un individu sur une période donnée.

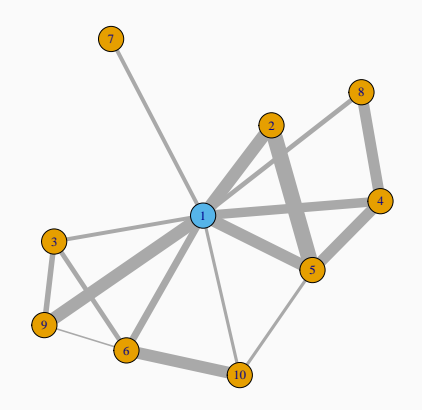

#### Karate

- Nœuds : membres d'un club de karaté universitaire ;
- Arêtes : lien d'amitié calculé en fonction du nombre d'activités communes.

#### Karate

- Nœuds : membres d'un club de karaté universitaire ;
- Arêtes : lien d'amitié calculé en fonction du nombre d'activités communes.

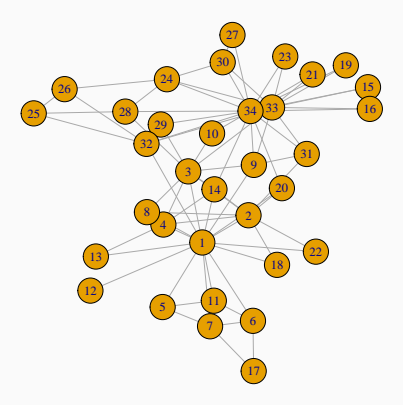

#### Karate

- Nœuds : membres d'un club de karaté universitaire ;
- Arêtes : lien d'amitié calculé en fonction du nombre d'activités communes.

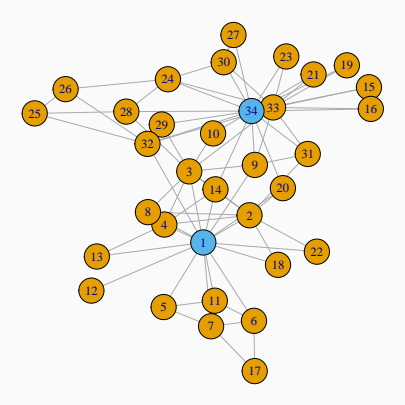

#### Analyse exploratoire

Comprendre la structure d'interaction entre entités en analysant la topologie du graphe.

- 1. Construction d'un graphe : définition des nœuds et des arêtes.
- 2. Visualisation : comment représenter et dessiner un graphe ?
- 3. Détection de communautés : identifier des sous-groupes de nœuds très connectés.

#### Analyse exploratoire

Comprendre la structure d'interaction entre entités en analysant la topologie du graphe.

- 1. Construction d'un graphe : définition des nœuds et des arêtes.
- 2. Visualisation : comment représenter et dessiner un graphe ?
- 3. Détection de communautés : identifier des sous-groupes de nœuds très connectés.

#### Inférence sur les graphes

Mettre des lois de probabilités sur la structure du graphe.

- 1. Modèles de graphes aléatoires.
- 2. Prédiction de connexions pour des nouveaux nœuds.

<span id="page-17-0"></span>[Introduction](#page-4-0)

[Définitions - vocabulaire sur les graphes](#page-17-0)

[Statistiques descriptives sur les graphes](#page-35-0)

[Caractéristiques générales](#page-40-0)

[Importance des nœuds](#page-61-0)

[Modèles et construction de graphes](#page-88-0)

[Quelques modèles de graphes](#page-89-0)

[Construire un graphe](#page-117-0)

[Détection de communautés](#page-138-0)

[L'edge betweeness](#page-143-0)

[La modularité](#page-167-0)

[Clustering spectral](#page-217-0)

[Bibliographie](#page-268-0)

#### Graphe

Un graphe  $G = (V, E)$  est composé :

• d'un ensemble V de nœuds ou sommets (vertices) qui représentent les individus ou entités qui interagissent entre eux,

#### Graphe

Un graphe  $G = (V, E)$  est composé :

- d'un ensemble V de nœuds ou sommets (vertices) qui représentent les individus ou entités qui interagissent entre eux,
- et d'un ensemble E d'arêtes (edges) qui indiquent la présence d'une interaction ou connexion entre deux noeuds :

 $\{i, j\} \in E$  si il y a une arête entre *i* et *j* dans *G*.

- Le nombre de nœuds  $|V|$  est l'ordre du graphe. Le nombre d'arêtes  $|E|$ est la taille du graphe.
- Un graphe est dirigé (ou orienté) lorsque ses arêtes le sont. Il est non dirigé sinon.

- Le nombre de nœuds  $|V|$  est l'ordre du graphe. Le nombre d'arêtes  $|E|$ est la taille du graphe.
- Un graphe est dirigé (ou orienté) lorsque ses arêtes le sont. Il est non dirigé sinon.
- Les graphes peuvent être binaires (arête présente ou absente), ou valués (arêtes munies d'un poids positif).

- Le nombre de nœuds  $|V|$  est l'ordre du graphe. Le nombre d'arêtes  $|E|$ est la taille du graphe.
- Un graphe est dirigé (ou orienté) lorsque ses arêtes le sont. Il est non dirigé sinon.
- Les graphes peuvent être binaires (arête présente ou absente), ou valués (arêtes munies d'un poids positif).
- Un graphe est dit simple s'il n'y a pas de boucles :  $(i, i)$  n'est jamais une arête.

- Le nombre de nœuds  $|V|$  est l'ordre du graphe. Le nombre d'arêtes  $|E|$ est la taille du graphe.
- Un graphe est dirigé (ou orienté) lorsque ses arêtes le sont. Il est non dirigé sinon.
- Les graphes peuvent être binaires (arête présente ou absente), ou valués (arêtes munies d'un poids positif).
- Un graphe est dit simple s'il n'y a pas de boucles :  $(i, i)$  n'est jamais une arête.
- Le graphe complet ou clique est le graphe (non dirigé) qui contient toutes les arêtes possibles entre les sommets ( $\mathcal{C}_{|\mathcal{V}|}^2$  arêtes).

- Le nombre de nœuds  $|V|$  est l'ordre du graphe. Le nombre d'arêtes  $|E|$ est la taille du graphe.
- Un graphe est dirigé (ou orienté) lorsque ses arêtes le sont. Il est non dirigé sinon.
- Les graphes peuvent être binaires (arête présente ou absente), ou valués (arêtes munies d'un poids positif).
- Un graphe est dit simple s'il n'y a pas de boucles :  $(i, i)$  n'est jamais une arête.
- Le graphe complet ou clique est le graphe (non dirigé) qui contient toutes les arêtes possibles entre les sommets ( $\mathcal{C}_{|\mathcal{V}|}^2$  arêtes).

#### **Question**

Comment stocker un graphe ?

### Matrice d'adjacence

#### Définition

La matrice d'adjacence d'un graphe  $G = (V, E)$  binaire est la matrice  $|V| \times |V|$  de terme général

$$
A_{ij} = \begin{cases} 1 & \text{si } \{i,j\} \in E \\ 0 & \text{sinon.} \end{cases}
$$

### Matrice d'adjacence

#### Définition

La matrice d'adjacence d'un graphe  $G = (V, E)$  binaire est la matrice  $|V| \times |V|$  de terme général

$$
A_{ij} = \begin{cases} 1 & \text{si } \{i,j\} \in E \\ 0 & \text{sinon.} \end{cases}
$$

#### **Remarques**

- Graphe non dirigé  $\implies$  A symétrique.
- Graphe simple  $\Longrightarrow A_{ii} = 0 \ \forall i$ .
- Graphe valué  $\Longrightarrow A_{ij} = w_{ij} \in \mathbb{R}^+$ .

#### Exemple : graphe non dirigé

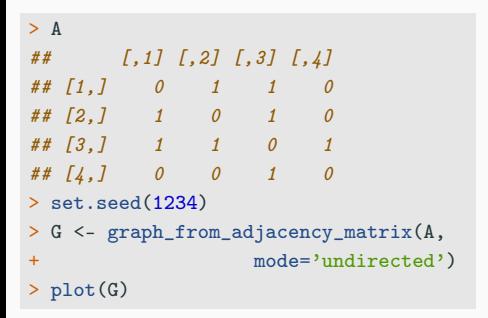

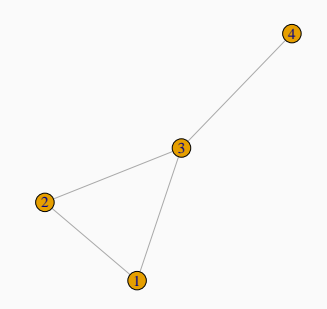

#### Exemple : graphe dirigé

```
> A
## [,1] [,2] [,3] [,4] [,5]
## [1,] 0 4 3 2 0
## [2,] 4 0 3 0 0
## [3,] 1 0 0 0 0
## [4, 3 \t 4 \t 3 \t 1 \t 0 \t 0## [5,] 4 4 0 0 0
> G <- graph_from_adjacency_matrix(A,
+ mode='directed',weighted = TRUE)
> E(G)$width <- E(G)$weight
> plot(G)
```
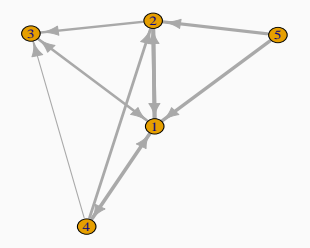

### Exemple : graphe dirigé

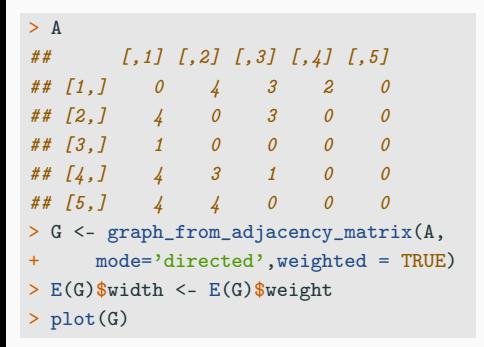

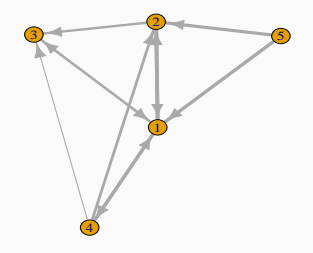

#### **Remarque**

- Pas toujours efficace en terme de stockage :  $O(|V|^2)$ .
- Utiliser des matrices sparses si le graphe est très creux.

## Liste d'arêtes

- Il est souvent plus efficace de définir le graphe en donnant une liste d'arêtes.
- Attention : penser à donner le nombre total de nœuds du graphe pour éviter d'oublier les nœuds isolés.

### Liste d'arêtes

- Il est souvent plus efficace de définir le graphe en donnant une liste d'arêtes.
- Attention : penser à donner le nombre total de nœuds du graphe pour éviter d'oublier les nœuds isolés.

```
> G \leq graph(edges=c(1,2,1,3,3,4,4,4,2,3),n=5)
```

```
> plot(G)
```
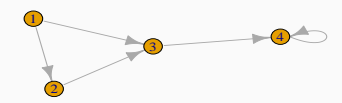

● 5

## Visualisation d'un graphe

- Etape importante : elle permet de comprendre la structure du graphe : identification de nœuds importants, très connectés...
- Différentes représentations :
	- 1. en cercle, en étoile...
	- 2. selon différents algorithmes (voir [\[Bahoken et al., 2013\]](#page-269-0))

mais attention : certaines peuvent être trompeuses :

> plot(kar)

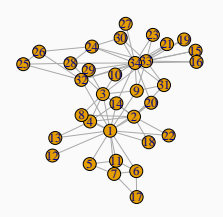

#### Autres représentations

- > plot(kar,layout=layout\_as\_star(kar))
- > plot(kar,layout=layout.circle(kar))
- > plot(kar,layout=layout\_randomly(kar))

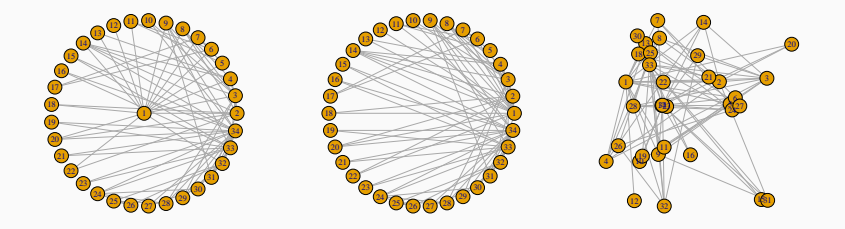

#### Autres représentations

- > plot(kar,layout=layout\_as\_star(kar))
- > plot(kar,layout=layout.circle(kar))
- > plot(kar,layout=layout\_randomly(kar))

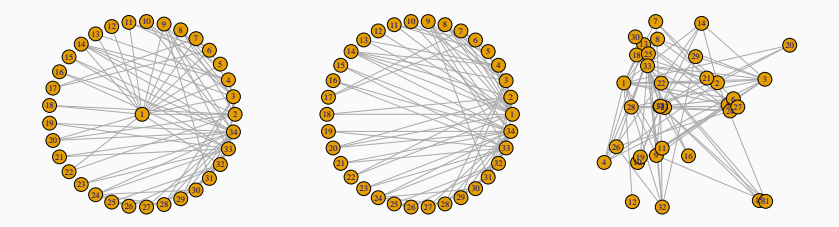

#### Packages

- R : igraph, visNetwork, GGally.
- Python : NetworkX.

<span id="page-35-0"></span>[Introduction](#page-4-0) [Définitions - vocabulaire sur les graphes](#page-17-0) [Statistiques descriptives sur les graphes](#page-35-0) [Caractéristiques générales](#page-40-0) [Importance des nœuds](#page-61-0) [Modèles et construction de graphes](#page-88-0) [Quelques modèles de graphes](#page-89-0) [Construire un graphe](#page-117-0) [Détection de communautés](#page-138-0) [L'edge betweeness](#page-143-0) [La modularité](#page-167-0) [Clustering spectral](#page-217-0) [Bibliographie](#page-268-0)
# **Objectifs**

**Objectifs** 

• Donner une version résumée du graphe.

# **Objectifs**

- Donner une version résumée du graphe.
- Décrire et comprendre les interactions entre entités :
	- transfert d'information entre deux sommets.
	- importance de certains sommets.
	- sous-structure particulière dans le graphe.

# **Objectifs**

- Donner une version résumée du graphe.
- Décrire et comprendre les interactions entre entités :
	- transfert d'information entre deux sommets.
	- importance de certains sommets.
	- sous-structure particulière dans le graphe.
- Comparer deux graphes.
- Comparer un graphe avec un modèle de graphe aléatoire.

<span id="page-40-0"></span>[Introduction](#page-4-0) [Définitions - vocabulaire sur les graphes](#page-17-0) [Statistiques descriptives sur les graphes](#page-35-0) [Caractéristiques générales](#page-40-0) [Importance des nœuds](#page-61-0) [Modèles et construction de graphes](#page-88-0) [Quelques modèles de graphes](#page-89-0) [Construire un graphe](#page-117-0) [Détection de communautés](#page-138-0) [L'edge betweeness](#page-143-0) [La modularité](#page-167-0) [Clustering spectral](#page-217-0) [Bibliographie](#page-268-0)

### Distance - diamètre

- Un chemin entre  $i \in V$  et  $j \in V$  est une suite de nœuds et d'arêtes permettant de relier i et j.
- Longueur d'un chemin entre *i* et *j* : nombre d'arêtes qui composent ce chemin.
- Distance  $\ell_{ij}$  entre *i* et *j* : longueur du plus court chemin qui les relie. Si les deux nœuds ne sont pas connectés :  $\ell_{ij} = +\infty$ .

### Distance - diamètre

- Un chemin entre  $i \in V$  et  $j \in V$  est une suite de nœuds et d'arêtes permettant de relier i et j.
- Longueur d'un chemin entre *i* et *j* : nombre d'arêtes qui composent ce chemin.
- Distance  $\ell_{ij}$  entre *i* et *j* : longueur du plus court chemin qui les relie. Si les deux nœuds ne sont pas connectés :  $\ell_{ij} = +\infty$ .
- Diamètre d'un graphe : plus grande distance entre deux nœuds (quantité définie uniquement pour les graphes connexes).

### Distance - diamètre

- Un chemin entre  $i \in V$  et  $j \in V$  est une suite de nœuds et d'arêtes permettant de relier i et j.
- Longueur d'un chemin entre  $i$  et  $j$  : nombre d'arêtes qui composent ce chemin.
- Distance  $\ell_{ij}$  entre *i* et *j* : longueur du plus court chemin qui les relie. Si les deux nœuds ne sont pas connectés :  $\ell_{ij} = +\infty$ .
- Diamètre d'un graphe : plus grande distance entre deux nœuds (quantité définie uniquement pour les graphes connexes).

#### Transfert d'information

Un petit diamètre indique que l'information circule rapidement dans le graphe entier.

• Une composante connexe est un sous-ensemble  $C = \{v_1, \ldots, v_k\} \subset V$ tel que, pour tout  $\mathsf{v}_i,\mathsf{v}_j\in\mathsf{C}$ , il existe un chemin dans  $G$  de  $\mathsf{v}_i$  à  $\mathsf{v}_j$ .

- Une composante connexe est un sous-ensemble  $C = \{v_1, \ldots, v_k\} \subset V$ tel que, pour tout  $\mathsf{v}_i,\mathsf{v}_j\in\mathsf{C}$ , il existe un chemin dans  $G$  de  $\mathsf{v}_i$  à  $\mathsf{v}_j$ .
- Un nœud qui n'est connecté à aucun autre est dit isolé ⇒ il forme une composante connexe à lui tout seul.
- Une composante connexe est un sous-ensemble  $C = \{v_1, \ldots, v_k\} \subset V$ tel que, pour tout  $\mathsf{v}_i,\mathsf{v}_j\in\mathsf{C}$ , il existe un chemin dans  $G$  de  $\mathsf{v}_i$  à  $\mathsf{v}_j$ .
- Un nœud qui n'est connecté à aucun autre est dit *isolé* ⇒ il forme une composante connexe à lui tout seul.
- Un graphe est dit connexe s'il possède une unique composante connexe.

Exemple

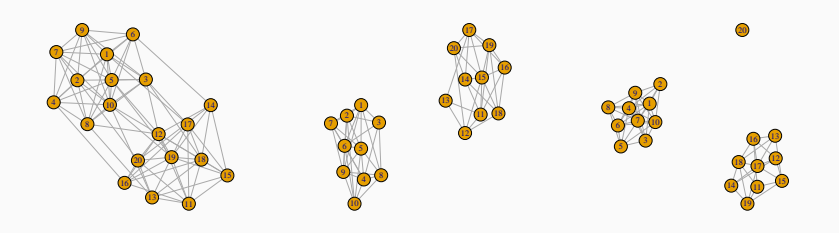

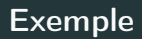

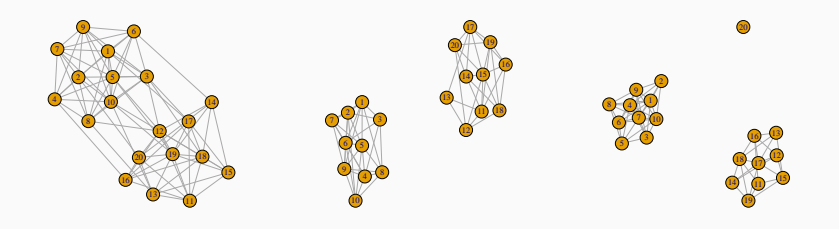

### **Commentaires**

- Gauche : graphe connexe.
- Centre : 2 composantes connexes.
- Droite : 3 composantes connexes, 1 nœud isolé.
- 1. Plusieurs composantes connexes dans le graphe ?
	- présence de nœuds isolés (participant inactif) ?
	- $\bullet$  1 composante connexe = 1 groupe d'individus (ou 1 cluster)?
- 1. Plusieurs composantes connexes dans le graphe ?
	- présence de nœuds isolés (participant inactif) ?
	- $\bullet$  1 composante connexe = 1 groupe d'individus (ou 1 cluster)?
- 2. Si non, est-ce "presque" le cas ?  $\implies$  Création de nouvelles composantes connexes en supprimant quelques nœuds ou arêtes, voir section  $2 \bullet$  $2 \bullet$
- 1. Plusieurs composantes connexes dans le graphe ?
	- présence de nœuds isolés (participant inactif) ?
	- $\bullet$  1 composante connexe = 1 groupe d'individus (ou 1 cluster)?
- 2. Si non, est-ce "presque" le cas?  $\implies$  Création de nouvelles composantes connexes en supprimant quelques nœuds ou arêtes, voir section  $2 \bullet$  $2 \bullet$
- 3. Recherche de communautés dans les graphes connexes : groupes de sommets très connectés entre eux et peu connectés avec les autres groupes, voir section [5.](#page-139-0)

# Densité

• Un graphe simple possède au plus  $|V|(|V|-1)/2$  arêtes si il est non dirigé et  $|V|(|V| - 1)$  si il est dirigé.

# Densité

• Un graphe simple possède au plus  $|V|(|V| - 1)/2$  arêtes si il est non dirigé et  $|V|(|V| - 1)$  si il est dirigé.

### Densité

• Graphe non dirigé :

$$
den(G) = \frac{|E|}{|V|(|V|-1)/2}.
$$

• Graphe dirigé :

$$
\mathrm{den}(G)=\frac{|E|}{|V|(|V|-1)}.
$$

## Densité

• Un graphe simple possède au plus  $|V|(|V|-1)/2$  arêtes si il est non dirigé et  $|V|(|V| - 1)$  si il est dirigé.

### Densité

• Graphe non dirigé :

$$
den(G) = \frac{|E|}{|V|(|V|-1)/2}.
$$

• Graphe dirigé :

$$
\mathrm{den}(G)=\frac{|E|}{|V|(|V|-1)}.
$$

#### Remarque

Varie entre 0 (graphe vide) et 1 (graphe complet ou clique).

# Densité locale

Recherche de motifs particuliers dans le graphe.

• Nombre de triangles dans un graphe : traduit des relations de transitivité

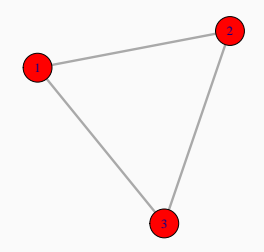

# Densité locale

Recherche de motifs particuliers dans le graphe.

• Nombre de triangles dans un graphe : traduit des relations de transitivité

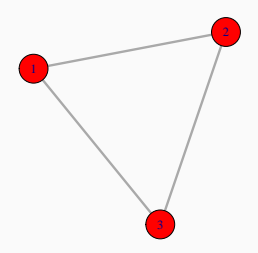

Intérêt

Réseaux sociaux : mes amis sont-ils amis ?

# Autres motifs

- 1. Cliques de taille  $k$  donnée.
- 2. Cycles de longueur k donnée.
- 3. k stars...

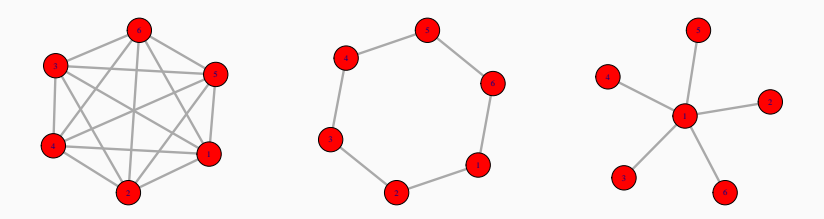

### Exemple

Comparer le nombre d'occurrences d'un motif à un nombre attendu ou observé.

La plupart des indicateurs s'obtiennent directement avec R

• Nombre de nœuds, d'arêtes, composantes connexes, diamètre, densité :

```
> vcount(kar)
## [1] 34
> ecount(kar)
## [1] 78
> count_components(kar)
## [1] 1
> diameter(kar)
## [1] 5
> edge_density(kar)
## [1] 0.1390374
```
• Nombre de triangles :

```
> head(count_triangles(kar))
## [1] 18 12 11 10 2 3
> length(triangles(kar))/3
## [1] 45
```
• Nombre de triangles :

```
> head(count_triangles(kar))
## [1] 18 12 11 10 2 3
> length(triangles(kar))/3
## [1] 45
```
• Nombre de cliques de taille 3 à 5 :

```
> count_max_cliques(kar,min=3,max=5)
## [1] 25
```
<span id="page-61-0"></span>[Introduction](#page-4-0) [Définitions - vocabulaire sur les graphes](#page-17-0) [Statistiques descriptives sur les graphes](#page-35-0) [Caractéristiques générales](#page-40-0) [Importance des nœuds](#page-61-0) [Modèles et construction de graphes](#page-88-0) [Quelques modèles de graphes](#page-89-0) [Construire un graphe](#page-117-0) [Détection de communautés](#page-138-0) [L'edge betweeness](#page-143-0) [La modularité](#page-167-0) [Clustering spectral](#page-217-0) [Bibliographie](#page-268-0)

### <span id="page-62-0"></span>**Objectif**

- Identifier les nœuds centraux d'un réseau.
- Rechercher les nœuds influents, clés d'un réseau.

### **Objectif**

- Identifier les nœuds centraux d'un réseau.
- Rechercher les nœuds influents, clés d'un réseau.

### Comment ?

En définissant des indicateurs de centralité pour les nœuds d'un graphe.

# Voisins, degré

• Les voisins de  $i \in V$  sont les nœuds  $j \in V$  tels que  $i, j \in E$ . On note

$$
\mathcal{V}(i) = \{j \in V : \{i, j\} \in E\}.
$$

## Voisins, degré

• Les voisins de  $i \in V$  sont les nœuds  $j \in V$  tels que  $i, j \in E$ . On note

$$
\mathcal{V}(i) = \{j \in V : \{i,j\} \in E\}.
$$

### Degré

- Le degré  $d_i$  d'un nœud *i* est le nombre de voisins de *i* :  $d_i = |\mathcal{V}(i)|$ .
- Calcul à partir de la matrice d'adjacence A :
	- $\bullet\,$  Graphe non dirigé :  $d_i=\sum_{j,j\neq i}A_{ij}.$
	- Graphe dirigé : degrés sortant et entrant

$$
d_i^{\text{out}} = \sum_{j,j\neq i} A_{ij} \quad \text{et} \quad d_i^{\text{in}} = \sum_{j,j\neq i} A_{ji}.
$$

# Voisins, degré

• Les voisins de  $i \in V$  sont les nœuds  $j \in V$  tels que  $i, j \in E$ . On note

$$
\mathcal{V}(i) = \{j \in V : \{i,j\} \in E\}.
$$

### Degré

- Le degré  $d_i$  d'un nœud *i* est le nombre de voisins de *i* :  $d_i = |\mathcal{V}(i)|$ .
- Calcul à partir de la matrice d'adjacence A :
	- $\bullet\,$  Graphe non dirigé :  $d_i=\sum_{j,j\neq i}A_{ij}.$
	- Graphe dirigé : degrés sortant et entrant

$$
d_i^{\text{out}} = \sum_{j,j\neq i} A_{ij} \quad \text{et} \quad d_i^{\text{in}} = \sum_{j,j\neq i} A_{ji}.
$$

#### **Remarque**

Notion la plus simple mais qui ne prend pas nécessairement en compte la structure du graphe.

- Graphe non dirigé :  $\bar{d} = \frac{1}{D}$  $\frac{1}{|V|} \sum_{i \in V} d_i$ .
- Graphe dirigé :

$$
\bar{d}^{\text{out}} = \frac{1}{|\mathcal{V}|} \sum_{i \in V} d_i^{\text{out}} \quad \text{et} \quad \bar{d}^{\text{in}} = \frac{1}{|\mathcal{V}|} \sum_{i \in V} d_i^{\text{in}}.
$$

- Graphe non dirigé :  $\bar{d} = \frac{1}{D}$  $\frac{1}{|V|} \sum_{i \in V} d_i$ .
- Graphe dirigé :

$$
\bar{d}^{\text{out}} = \frac{1}{|\mathcal{V}|} \sum_{i \in \mathcal{V}} d_i^{\text{out}} \quad \text{et} \quad \bar{d}^{\text{in}} = \frac{1}{|\mathcal{V}|} \sum_{i \in \mathcal{V}} d_i^{\text{in}}.
$$

#### Remarque

- Pas toujours très informatif car souvent grande variabilité.
- plus intéressant : distribution des degrés (avec un histogramme par exemple).

# Centralité de proximité

• Objectif : étudier si le sommet est à proximité des autres sommets et si il peut interagir rapidement avec eux.

# Centralité de proximité

- Objectif : étudier si le sommet est à proximité des autres sommets et si il peut interagir rapidement avec eux.
- Idée : regarder la distance entre le sommet et les autres sommets.

## Centralité de proximité

- Objectif : étudier si le sommet est à proximité des autres sommets et si il peut interagir rapidement avec eux.
- Idée : regarder la distance entre le sommet et les autres sommets.

### Définition

Le degré de centratilité de proximité (closeness centrality) du nœud i est défini par

$$
C_c(i) = \frac{1}{\sum_{j \neq i} \ell_{ij}}
$$

où  $\ell_{ii}$  distance = longueur du plus court chemin entre *i* et *j*.
## Centralité de proximité

- Objectif : étudier si le sommet est à proximité des autres sommets et si il peut interagir rapidement avec eux.
- Idée : regarder la distance entre le sommet et les autres sommets.

#### Définition

Le degré de centratilité de proximité (closeness centrality) du nœud i est défini par

$$
C_c(i) = \frac{1}{\sum_{j \neq i} \ell_{ij}}
$$

où  $\ell_{ii}$  distance = longueur du plus court chemin entre *i* et *j*.

#### **Commentaire**

 $C_c(i)$   $\nearrow$  si sa distance aux autres nœuds est faible.

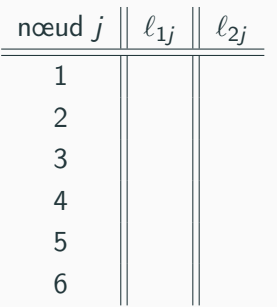

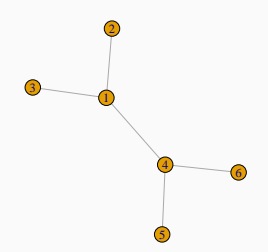

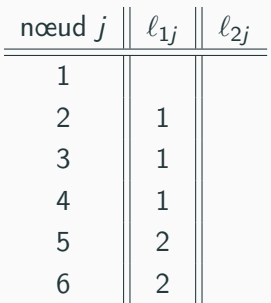

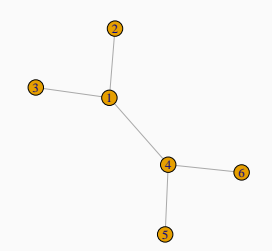

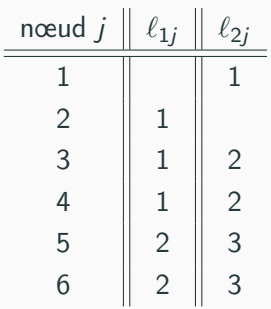

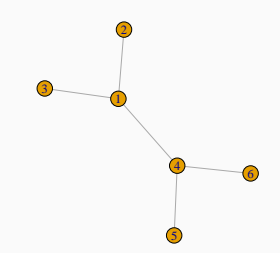

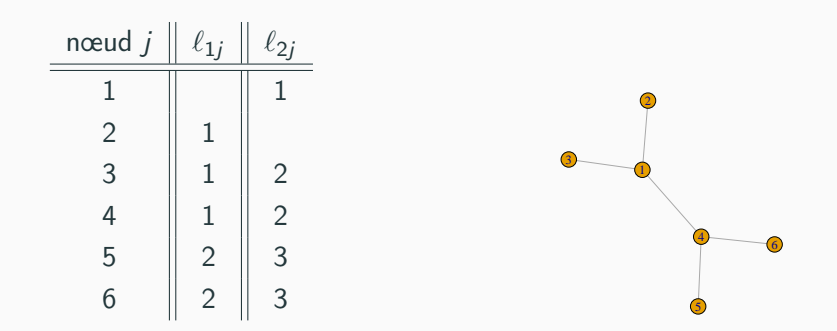

• Conclusion :  $C_c(1) = 1/7$ ,  $C_c(2) = 1/11$ .

> closeness(G) ## [1] 0.14285714 0.09090909 0.09090909 0.14285714 0.09090909 0.09090909

## Centralité d'intermédiarité

### Objectif : mesurer à quel point

- un nœud est important pour connecter deux autres nœuds dans le graphe.
- un nœud sert d'intermédiaire.

## Centralité d'intermédiarité

### Objectif : mesurer à quel point

- un nœud est important pour connecter deux autres nœuds dans le graphe.
- un nœud sert d'intermédiaire.

### Définition

Le degré de centratilité d'intermédiarité (betweeness centrality) du nœud *i* est défini par

$$
C_B(i) = \sum_{j \neq i, k \neq i, j \neq k} \frac{g_{jk}(i)}{g_{jk}}
$$

#### où

- $g_{ik}$  est le nombre de plus courts chemins entre j et k.
- $g_{ik}(i)$  est le nombre de plus courts chemins entre j et k qui passent par i.

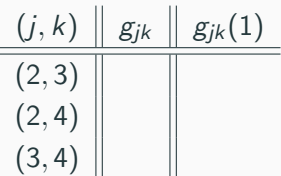

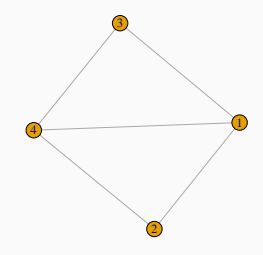

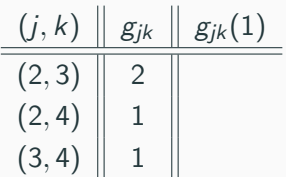

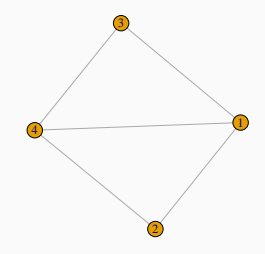

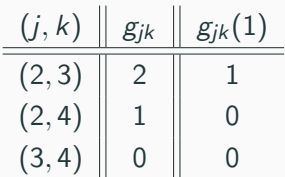

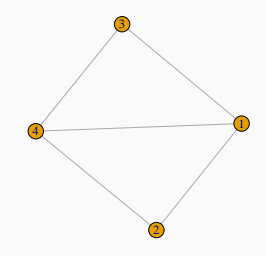

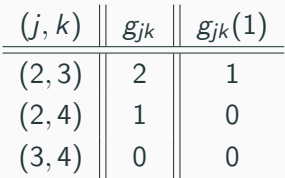

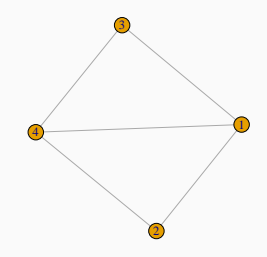

• Conclusion :  $C_B(1) = 1/2$ .

> betweenness(G1) ## [1] 0.5 0.0 0.0 0.5

## Autre exemple : graphe étoilé

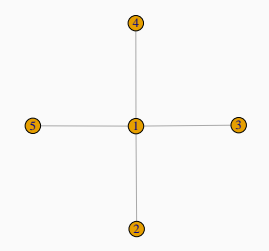

## Autre exemple : graphe étoilé

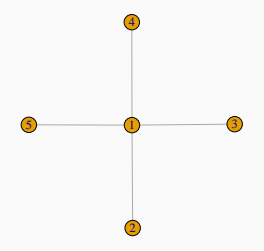

> betweenness(G2) ## [1] 6 0 0 0 0

## Autre exemple : graphe étoilé

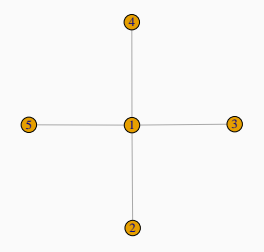

> betweenness(G2) ## [1] 6 0 0 0 0

### Conclusion

On retrouve bien que seul le nœud 1 sert d'intermédiaire.

- Un des concepts les plus importants.
- $C_b(i)$   $\nearrow$  s'il est point de passage sur un grand nombre de chemins entre deux nœuds.
- Mesure de l'utilité du nœud dans la communication et le transfert d'information dans le graphe.

Là encore les différents degrés d'importance des nœuds s'obtiennent directement avec R :

• Degrés et degré moyen :

 $>$  degree(kar)  $\frac{9}{2}$  head() ## [1] 16 9 10 6 3 4  $>$  degree(kar)  $\frac{9}{2}$ , mean() ## [1] 4.588235

• Degrés de proximité et d'intermédiarité :

```
> closeness(kar) %\gg head() %\gg round(3)
## [1] 0.017 0.015 0.017 0.014 0.011 0.012
> betweenness(kar) %>% head() %>% round(3)
## [1] 231.071 28.479 75.851 6.288 0.333 15.833
```
<span id="page-88-0"></span>[Introduction](#page-4-0) [Définitions - vocabulaire sur les graphes](#page-17-0) [Statistiques descriptives sur les graphes](#page-35-0) [Caractéristiques générales](#page-40-0) [Importance des nœuds](#page-61-0) [Modèles et construction de graphes](#page-88-0) [Quelques modèles de graphes](#page-89-0) [Construire un graphe](#page-117-0) [Détection de communautés](#page-138-0) [L'edge betweeness](#page-143-0) [La modularité](#page-167-0) [Clustering spectral](#page-217-0) [Bibliographie](#page-268-0)

<span id="page-89-0"></span>[Introduction](#page-4-0) [Définitions - vocabulaire sur les graphes](#page-17-0) [Statistiques descriptives sur les graphes](#page-35-0) [Caractéristiques générales](#page-40-0) [Importance des nœuds](#page-61-0) [Modèles et construction de graphes](#page-88-0) [Quelques modèles de graphes](#page-89-0) [Construire un graphe](#page-117-0) [Détection de communautés](#page-138-0) [L'edge betweeness](#page-143-0) [La modularité](#page-167-0) [Clustering spectral](#page-217-0) [Bibliographie](#page-268-0)

• Rappel : un graphe  $G = (V, E)$ .

- Rappel : un graphe  $G = (V, E)$ .
- Modéliser : trouver des lois de probabilités sur la distribution des nœuds et/ou sur celle des arêtes.
- Rappel : un graphe  $G = (V, E)$ .
- Modéliser : trouver des lois de probabilités sur la distribution des nœuds et/ou sur celle des arêtes.

1. Générer des graphes "réalistes".

- Rappel : un graphe  $G = (V, E)$ .
- Modéliser : trouver des lois de probabilités sur la distribution des nœuds et/ou sur celle des arêtes.

- 1. Générer des graphes "réalistes".
- 2. Comprendre un graphe réel en ajustant un (bon) modèle dessus.
- Rappel : un graphe  $G = (V, E)$ .
- Modéliser : trouver des lois de probabilités sur la distribution des nœuds et/ou sur celle des arêtes.

- 1. Générer des graphes "réalistes".
- 2. Comprendre un graphe réel en ajustant un (bon) modèle dessus.
- 3. Détecter des communautés ou clusters de nœuds.
- Rappel : un graphe  $G = (V, E)$ .
- Modéliser : trouver des lois de probabilités sur la distribution des nœuds et/ou sur celle des arêtes.

- 1. Générer des graphes "réalistes".
- 2. Comprendre un graphe réel en ajustant un (bon) modèle dessus.
- 3. Détecter des communautés ou clusters de nœuds.
- 4. Faire de la prévision...
- Modèle le plus simple, introduit dans les années 1950.
- En général pour des graphes non dirigés.
- Modèle le plus simple, introduit dans les années 1950.
- En général pour des graphes non dirigés.
- Modèle à deux paramètres :
	- $n \in \mathbb{N}^*$  : nombre de nœuds;
	- $p \in [0, 1]$  : probabilité de connexion entre 2 nœuds.
- Modèle le plus simple, introduit dans les années 1950.
- En général pour des graphes non dirigés.
- Modèle à deux paramètres :
	- $n \in \mathbb{N}^*$  : nombre de nœuds;
	- $p \in [0, 1]$  : probabilité de connexion entre 2 nœuds.

### Graphe d'Erdös et Rényi

Graphe à n nœuds où la probabilité qu'il y ait une arête entre 2 nœuds est une loi de Bernoulli  $B(p)$ .

La variable aléatoire  $D_i$  donnant le degré du nœud *i* dans un graphe  $G(n, p)$  suit une loi binomiale  $B(n-1, p)$ .

La variable aléatoire  $D_i$  donnant le degré du nœud *i* dans un graphe  $G(n, p)$  suit une loi binomiale  $\mathcal{B}(n-1, p)$ .

• La loi binomiale est une loi à queue légère (peu de valeurs extrêmes).

La variable aléatoire  $D_i$  donnant le degré du nœud *i* dans un graphe  $G(n, p)$  suit une loi binomiale  $B(n-1, p)$ .

- La loi binomiale est une loi à queue légère (peu de valeurs extrêmes).
- Or, très souvent, dans les réseaux réels, la distribution des degrés est plutôt à queue lourde : un petit nombre de nœuds ont un degré élevé.

La variable aléatoire  $D_i$  donnant le degré du nœud *i* dans un graphe  $G(n, p)$  suit une loi binomiale  $B(n-1, p)$ .

- La loi binomiale est une loi à queue légère (peu de valeurs extrêmes).
- Or, très souvent, dans les réseaux réels, la distribution des degrés est plutôt à queue lourde : un petit nombre de nœuds ont un degré élevé.
- $\implies$  modèle souvent un peu trop simple pour des graphes réels.

# Le coin R

• On peut générer des graphes  $G(n, p)$  avec la fonction sample gnp.

# Le coin R

- On peut générer des graphes  $G(n, p)$  avec la fonction sample gnp.
- > set.seed(1234)
- > G1 <- sample\_gnp(n=20,p=0.2)
- $> plot(G1)$
- > set.seed(1234)
- > G2 <- sample\_gnp(n=20,p=0.6)
- > plot(G2)

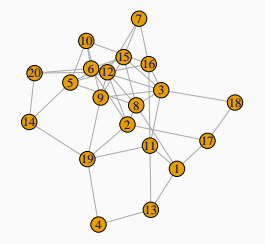

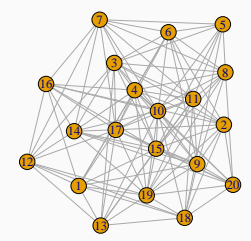

### Idée

• Existence de groupes de nœuds.

#### Idée

- Existence de groupes de nœuds.
- Fortes connexions entre les nœuds d'un même groupe.

#### Idée

- Existence de groupes de nœuds.
- Fortes connexions entre les nœuds d'un même groupe.
- Faibles connexions entre les nœuds de groupes différents.
- Existence de groupes de nœuds.
- Fortes connexions entre les nœuds d'un même groupe.
- Faibles connexions entre les nœuds de groupes différents.

### Modélisation

Représenter ces connexions à l'aide d'une matrice  $K \times K$  où  $K$  est le nombre de groupes.

 $\bullet$  Paramètres : K nombre de groupes, n nombre de nœuds,  $\pi = (\pi_1, \ldots, \pi_K)$ ,  $\Lambda = (\lambda_{k\ell})_{1 \leq k,\ell \leq K}$  matrice  $K \times K$ .

- Paramètres :  $K$  nombre de groupes, n nombre de nœuds,  $\pi = (\pi_1, \ldots, \pi_K)$ ,  $\Lambda = (\lambda_{k\ell})_{1 \leq k,\ell \leq K}$  matrice  $K \times K$ .
- $Z_1, \ldots, Z_n$  i.i.d. avec  $Z_i \sim \mathcal{M}(n, \pi)$  (variable latente qui représente le groupe du nœud i).

- Paramètres :  $K$  nombre de groupes, n nombre de nœuds,  $\pi = (\pi_1, \ldots, \pi_K)$ ,  $\Lambda = (\lambda_{k\ell})_{1 \leq k,\ell \leq K}$  matrice  $K \times K$ .
- $Z_1, \ldots, Z_n$  i.i.d. avec  $Z_i \sim \mathcal{M}(n, \pi)$  (variable latente qui représente le groupe du nœud i).
- Une arête entre les nœuds  $i$  et  $j$  est représentée par une variable aléatoire  $A_{ii}$  telle que

$$
A_{ij}|(Z_i=k,Z_j=\ell)\sim B(\lambda_{k\ell}).
$$

- Paramètres :  $K$  nombre de groupes, n nombre de nœuds,  $\pi = (\pi_1, \ldots, \pi_K)$ ,  $\Lambda = (\lambda_{k\ell})_{1 \leq k,\ell \leq K}$  matrice  $K \times K$ .
- $Z_1, \ldots, Z_n$  i.i.d. avec  $Z_i \sim \mathcal{M}(n, \pi)$  (variable latente qui représente le groupe du nœud i).
- Une arête entre les nœuds *i* et *j* est représentée par une variable aléatoire  $A_{ii}$  telle que

$$
A_{ij}|(Z_i=k,Z_j=\ell)\sim B(\lambda_{k\ell}).
$$

#### Interprétation

La distribution des arêtes entre

- les nœuds d'un même groupe est la même.
- les nœuds de deux groupes différents est identique aussi.

# Exemple

On peut générer des graphes SBM avec la fonction sample sbm.

```
> set.seed(1234)
> n < -40> eff <- rmultinom(n=40,size=1,prob=c(0.3,0.4,0.3)) %>% apply(1,sum)
> eff
## [1] 10 19 11
> bern.mat <- matrix(c(0.9,0.05,0.05,0.05,0.8,0.05,0.05,0.05,0.7),ncol=3)
> G1 <- sample_sbm(n,bern.mat,eff)
> gr \leq rep(1:3, \text{eff})> plot(G1,vertex.color=gr)
```
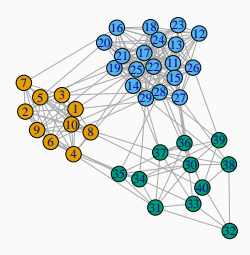

Utiliser les SBM pour détecter des communautés (alternative aux techniques qui seront vues en section [5\)](#page-139-0) en

Utiliser les SBM pour détecter des communautés (alternative aux techniques qui seront vues en section [5\)](#page-139-0) en

- estimant le nombre de groupes d'un SBM;
- estimant les groupes de chaque nœud.
- Il existe différentes approches pour estimer ces quantités, notamment basées sur les modèles de mélange (voir [\[Daudin et al., 2008\]](#page-269-0)).
- Par exemple les méthodes VEM (approche variationnelle de l'algorithme EM) pour  $\pi$  et  $\Lambda$ .
- et l'ICL (Integrated classification likelihood) pour le nombre de groupes K.

Utiliser les SBM pour détecter des communautés (alternative aux techniques qui seront vues en section [5\)](#page-139-0) en

- estimant le nombre de groupes d'un SBM;
- estimant les groupes de chaque nœud.
- Il existe différentes approches pour estimer ces quantités, notamment basées sur les modèles de mélange (voir [\[Daudin et al., 2008\]](#page-269-0)).
- Par exemple les méthodes VEM (approche variationnelle de l'algorithme EM) pour  $\pi$  et  $\Lambda$ .
- et l'ICL (Integrated classification likelihood) pour le nombre de groupes K.
- Sur R, on pourra utiliser BM bernoulli du package blockmodels.

<span id="page-117-0"></span>[Introduction](#page-4-0) [Définitions - vocabulaire sur les graphes](#page-17-0) [Statistiques descriptives sur les graphes](#page-35-0) [Caractéristiques générales](#page-40-0) [Importance des nœuds](#page-61-0) [Modèles et construction de graphes](#page-88-0) [Quelques modèles de graphes](#page-89-0) [Construire un graphe](#page-117-0) [Détection de communautés](#page-138-0) [L'edge betweeness](#page-143-0) [La modularité](#page-167-0) [Clustering spectral](#page-217-0) [Bibliographie](#page-268-0)

- Dans de nombreuses applications où on souhaite avoir une approche par graphe, ce dernier peut ne pas être spécifié.
- On dispose, de manière classique, d'individus  $x_1, \ldots, x_n$  avec  $x_i \in \mathbb{R}^p$ .
- Dans de nombreuses applications où on souhaite avoir une approche par graphe, ce dernier peut ne pas être spécifié.
- On dispose, de manière classique, d'individus  $x_1, \ldots, x_n$  avec  $x_i \in \mathbb{R}^p$ .

### **Objectifs**

Définir un graphe  $G = (V, E)$  où

1. les sommets sont les individus  $V = \{1, \ldots, n\}$ ;

2. les arêtes sont définies à partir de la proximité ou la similarité entre les individus.

## Un exemple

• On considère un sous-échantillon des iris de Fisher.

```
> data(iris)
> set.seed(12345)
> donnees <- iris[sample(nrow(iris),30),]
> head(donnees)
## Sepal.Length Sepal.Width Petal.Length Petal.Width Species
## 142 6.9 3.1 5.1 2.3 virginica
## 51 7.0 3.2 4.7 1.4 versicolor
## 58 4.9 2.4 3.3 1.0 versicolor
## 93 5.8 2.6 4.0 1.2 versicolor
## 75 6.4 2.9 4.3 1.3 versicolor
## 96 5.7 3.0 4.2 1.2 versicolor
```
## Un exemple

• On considère un sous-échantillon des iris de Fisher.

```
> data(iris)
> set.seed(12345)
> donnees <- iris[sample(nrow(iris),30),]
> head(donnees)
## Sepal.Length Sepal.Width Petal.Length Petal.Width Species
## 142 6.9 3.1 5.1 2.3 virginica
## 51 7.0 3.2 4.7 1.4 versicolor
## 58 4.9 2.4 3.3 1.0 versicolor
## 93 5.8 2.6 4.0 1.2 versicolor
## 75 6.4 2.9 4.3 1.3 versicolor
## 96 5.7 3.0 4.2 1.2 versicolor
```
### **Objectif**

Construire un graphe en utilisant uniquement les variables continues.

• Les arêtes vont être définies à partir de la proximité-similarité entre individus.

- Les arêtes vont être définies à partir de la proximité-similarité entre individus.
- Il faut donc définir une matrice de distance  $D = (d_{ij}), 1 \le i, j \le n$  tel que  $d_{ii}$  est petit si i et j sont proches
- Les arêtes vont être définies à partir de la proximité-similarité entre individus.
- Il faut donc définir une matrice de distance  $D = (d_{ii}), 1 \le i, j \le n$  tel que  $d_{ii}$  est petit si i et j sont proches
- ou une matrice de similarité  $S = (s_{ii}), 1 \le i, j \le n$  tel que  $s_{ii}$  est grand si  $i$  et  $j$  sont similaires

## Exemple

• Sur les iris on peut calculer la distance euclidienne entre iris sur les 4 variables quantitatives.

> D <- as.matrix(dist(donnees[,-5]))

## Exemple

• Sur les iris on peut calculer la distance euclidienne entre iris sur les 4 variables quantitatives.

```
> D <- as.matrix(dist(donnees[,-5]))
```
• Que l'on peut visualiser à l'aide d'un heatmap :

> heatmap(D)

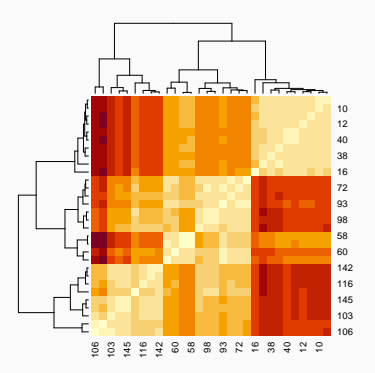

# Neighborhood graph

• Une fois D ou S calculée, on définit des arêtes en fonction de la proximité entre individus.

# Neighborhood graph

• Une fois D ou S calculée, on définit des arêtes en fonction de la proximité entre individus.

### ε-neighborhood graph

Soit  $\varepsilon > 0$ , on appelle  $\varepsilon$ -neighborhood graph le graphe associé à la matrice d'adjacence

$$
A_{ij} = \begin{cases} 1 & \text{si } d_{ij} \leq \varepsilon \\ 0 & \text{sinon.} \end{cases}
$$

# Neighborhood graph

• Une fois D ou S calculée, on définit des arêtes en fonction de la proximité entre individus.

### ε-neighborhood graph

Soit  $\varepsilon > 0$ , on appelle  $\varepsilon$ -neighborhood graph le graphe associé à la matrice d'adjacence

$$
A_{ij} = \begin{cases} 1 & \text{si } d_{ij} \leq \varepsilon \\ 0 & \text{sinon.} \end{cases}
$$

### Choix de ε

- Il influence le nombre d'arêtes :  $\varepsilon \nearrow \Longrightarrow |E| \nearrow$ .
- A faire en fonction de l'analyse du graphe (nombre de communautés par exemple...).

## Graphe par plus proches voisins

 $\bullet$  Idée : définir une arête entre *i* et *j* si *i* appartient aux kppv de *j* et/ou j appartient aux kppv de i.

## Graphe par plus proches voisins

• Idée : définir une arête entre *i* et *j* si *i* appartient aux kppv de *j* et/ou i appartient aux kppy de *i*.

Graphes de plus proches voisins. Soit  $k \leq n$ .

• graphe des  $k$  plus proches voisins : matrice d'adjacence

$$
A_{ij} = \begin{cases} 1 & \text{si } i \text{ est parmi les kppv de } j \text{ ou } j \text{ est parmi les kppv de } i \\ 0 & \text{sinon.} \end{cases}
$$

## Graphe par plus proches voisins

• Idée : définir une arête entre *i* et *j* si *i* appartient aux kppv de *j* et/ou i appartient aux kppy de *i*.

Graphes de plus proches voisins. Soit  $k \leq n$ .

• graphe des  $k$  plus proches voisins : matrice d'adjacence

$$
A_{ij} = \begin{cases} 1 & \text{si } i \text{ est parmi les kppv de } j \text{ ou } j \text{ est parmi les kppv de } i \\ 0 & \text{sinon.} \end{cases}
$$

• graphe des k plus proches voisins mutuels : matrice d'adjacence

 $A_{ij} =$  $\int 1$  si *i* est parmi les kppv de *j* et *j* est parmi les kppv de *i* 0 sinon.

• Définis ainsi les graphes par k ppv sont non orientés mais il est facile d'obtenir un graphe orienté pour les k plus proches voisins (non mutuels).

- Définis ainsi les graphes par k ppv sont non orientés mais il est facile d'obtenir un graphe orienté pour les k plus proches voisins (non mutuels).
- Choix de  $k$  : il influence encore le nombre d'arêtes du graphe  $k \nearrow \Longrightarrow |E| \nearrow$ .
- Définis ainsi les graphes par  $k$  ppv sont non orientés mais il est facile d'obtenir un graphe orienté pour les k plus proches voisins (non mutuels).
- Choix de  $k$  : il influence encore le nombre d'arêtes du graphe  $k \nearrow \Longrightarrow |E| \nearrow$ .
- Sur R, on peut utiliser la fonction nng du package cccd.

# Le coin R

- > library(cccd)
- > gppv2 <- as.undirected(nng(dx=D,k=2,mutual=FALSE))
- > gppv20 <- as.undirected(nng(dx=D,k=20,mutual=FALSE))
- > plot(gppv2)
- > plot(gppv20)
- > ecount(gppv2)
- ## [1] 44
- > ecount(gppv20)
- ## [1] 354

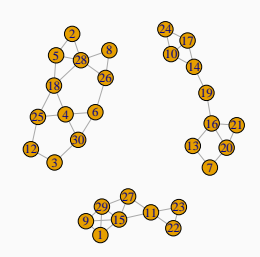

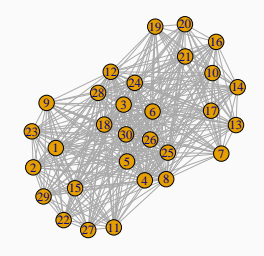

### Remarque

Le graphe à 2 plus proches voisins permet d'identifier parfaitement les espèces.

- > gppv2\_bis <- gppv2 > V(gppv2\_bis)\$color <- donnees[,5]
- > plot(gppv2\_bis)

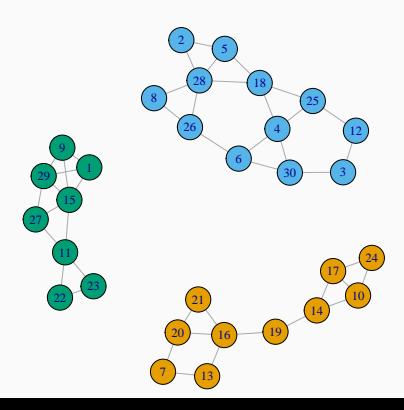

<span id="page-138-0"></span>[Introduction](#page-4-0) [Définitions - vocabulaire sur les graphes](#page-17-0) [Statistiques descriptives sur les graphes](#page-35-0) [Caractéristiques générales](#page-40-0) [Importance des nœuds](#page-61-0) [Modèles et construction de graphes](#page-88-0) [Quelques modèles de graphes](#page-89-0) [Construire un graphe](#page-117-0) [Détection de communautés](#page-138-0) [L'edge betweeness](#page-143-0) [La modularité](#page-167-0) [Clustering spectral](#page-217-0) [Bibliographie](#page-268-0)

### <span id="page-139-0"></span>But

- Partitionner les nœuds du graphe en un nombre fini de groupes.
- Trouver des groupes de nœuds homogènes, des individus au comportement similaire.

#### But

- Partitionner les nœuds du graphe en un nombre fini de groupes.
- Trouver des groupes de nœuds homogènes, des individus au comportement similaire.

#### Idéal

- Beaucoup de connexions entre les nœuds d'une même communauté.
- Peu de connexions entre les nœuds de communautés différentes.

#### But

- Partitionner les nœuds du graphe en un nombre fini de groupes.
- Trouver des groupes de nœuds homogènes, des individus au comportement similaire.

#### Idéal

- Beaucoup de connexions entre les nœuds d'une même communauté.
- Peu de connexions entre les nœuds de communautés différentes.

#### **Remarque**

Thème très proche du clustering.

Différentes méthodes pour détecter des communautés :

- techniques basées sur la modularité.
- clustering spectral.
- méthodes probabilistes (modèles SBM).

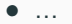

<span id="page-143-0"></span>[Introduction](#page-4-0) [Définitions - vocabulaire sur les graphes](#page-17-0) [Statistiques descriptives sur les graphes](#page-35-0) [Caractéristiques générales](#page-40-0) [Importance des nœuds](#page-61-0) [Modèles et construction de graphes](#page-88-0) [Quelques modèles de graphes](#page-89-0) [Construire un graphe](#page-117-0) [Détection de communautés](#page-138-0) [L'edge betweeness](#page-143-0) [La modularité](#page-167-0) [Clustering spectral](#page-217-0) [Bibliographie](#page-268-0)
• Définir l'équivalent du node betweeness pour les arêtes.

- Définir l'équivalent du node betweeness pour les arêtes.
- Identifier des arêtes qui relient des "groupes",

- Définir l'équivalent du node betweeness pour les arêtes.
- Identifier des arêtes qui relient des "groupes", puis les supprimer.
- Critère élevé pour des arêtes qui relient des groupes.

- Définir l'équivalent du node betweeness pour les arêtes.
- Identifier des arêtes qui relient des "groupes", puis les supprimer.
- Critère élevé pour des arêtes qui relient des groupes.

### Définition

L'edge betweeness d'une arête e est défini par

$$
E_B(e) = \sum_{j,k,j\neq k} \frac{\mathcal{g}_{jk}(e)}{\mathcal{g}_{jk}}
$$

où

- $g_{ik}$  est le nombre de plus courts chemins entre j et k.
- $g_{ik}(e)$  est le nombre de plus courts chemins entre j et k qui empruntent l'arête e.

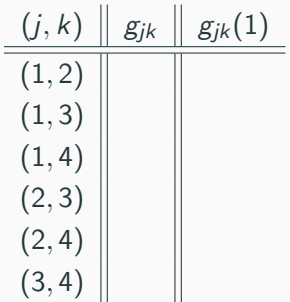

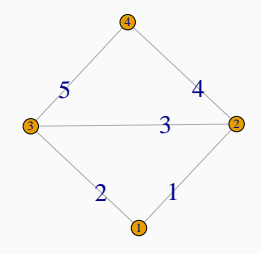

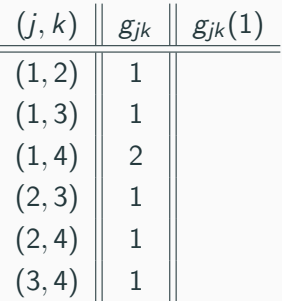

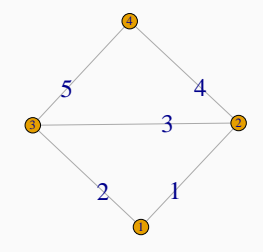

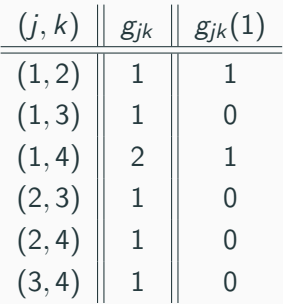

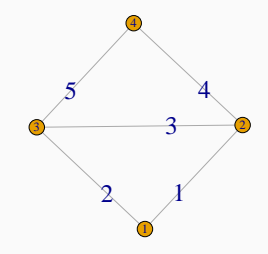

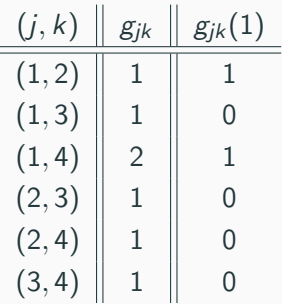

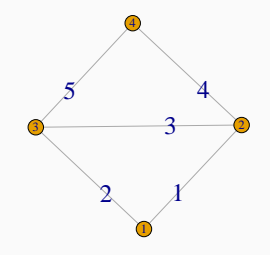

• Conclusion :  $E_B(1) = 1.5$ .

> edge\_betweenness(G) ## [1] 1.5 1.5 1.0 1.5 1.5

### EB pour clustering

•  $E_b(e)$  élevé si e relie des groupes plutôt que des arêtes internes au groupe.

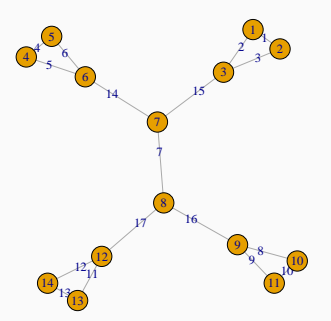

> edge\_betweenness(G) ## [1] 1 12 12 1 12 12 49 12 12 1 12 12 1 33 33 33 33

• Idée : enlever les arêtes à fort EB les unes après les autres.

• Idée : enlever les arêtes à fort EB les unes après les autres.

Algorithme [\[Girvan and Newman, 2002\]](#page-270-0)

1. Calculer l'EB de toutes les arêtes.

• Idée : enlever les arêtes à fort EB les unes après les autres.

- 1. Calculer l'EB de toutes les arêtes.
- 2. Retirer l'arête avec le plus grand EB.

• Idée : enlever les arêtes à fort EB les unes après les autres.

- 1. Calculer l'EB de toutes les arêtes.
- 2. Retirer l'arête avec le plus grand EB.
- 3. Recalculer l'EB du nouveau graphe.

• Idée : enlever les arêtes à fort EB les unes après les autres.

- 1. Calculer l'EB de toutes les arêtes.
- 2. Retirer l'arête avec le plus grand EB.
- 3. Recalculer l'EB du nouveau graphe.
- 4. Retirer l'arête...

• Idée : enlever les arêtes à fort EB les unes après les autres.

- 1. Calculer l'EB de toutes les arêtes.
- 2. Retirer l'arête avec le plus grand EB.
- 3. Recalculer l'EB du nouveau graphe.
- 4. Retirer l'arête...
- 5. Jusqu'à isoler tous les nœuds.

• Idée : enlever les arêtes à fort EB les unes après les autres.

Algorithme [\[Girvan and Newman, 2002\]](#page-270-0)

- 1. Calculer l'EB de toutes les arêtes.
- 2. Retirer l'arête avec le plus grand EB.
- 3. Recalculer l'EB du nouveau graphe.
- 4. Retirer l'arête...
- 5. Jusqu'à isoler tous les nœuds.

#### Remarque

• Processus similaire à la CAH.

• Idée : enlever les arêtes à fort EB les unes après les autres.

Algorithme [\[Girvan and Newman, 2002\]](#page-270-0)

- 1. Calculer l'EB de toutes les arêtes.
- 2. Retirer l'arête avec le plus grand EB.
- 3. Recalculer l'EB du nouveau graphe.
- 4. Retirer l'arête...
- 5. Jusqu'à isoler tous les nœuds.

#### Remarque

- Processus similaire à la CAH.
- On peut visualiser l'algorithme avec un dendrogramme.

# Le dendrogramme

- > clust.EB <- cluster\_edge\_betweenness(G)
- > dendPlot(clust.EB)

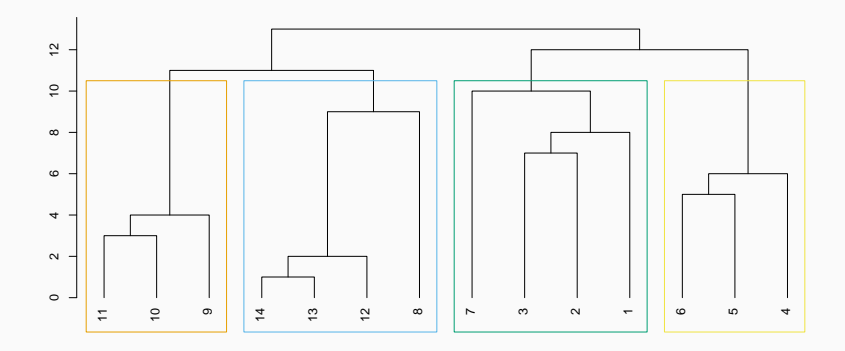

### Le dendrogramme

- > clust.EB <- cluster\_edge\_betweenness(G)
- > dendPlot(clust.EB)

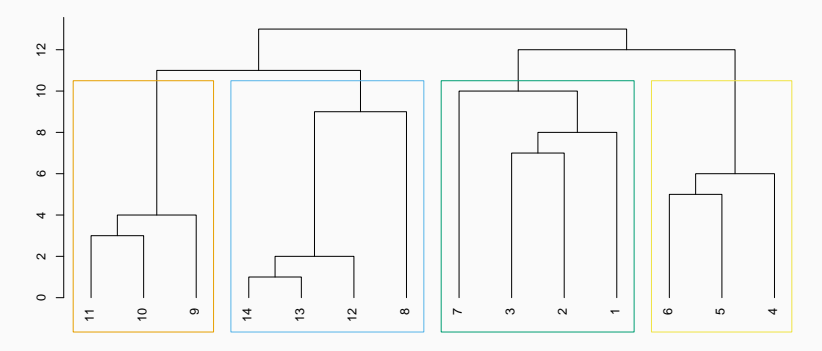

### **Question**

Où couper le dendrogramme pour obtenir les groupes ?

- On se donne un critère qui mesure la qualité d'une partition associée à une coupure.
- On choisit la partition qui optimise le critère choisi.
- On se donne un critère qui mesure la qualité d'une partition associée à une coupure.
- On choisit la partition qui optimise le critère choisi.
- Critère usuel : la modularité

```
> clust.EB$modularity %>% round(3)
## [1] -0.074 -0.022 0.074 0.126 0.223 0.272 0.372 0.420 0.521 0.543
## [11] 0.566 0.503 0.441 0.000
```
- On se donne un critère qui mesure la qualité d'une partition associée à une coupure.
- On choisit la partition qui optimise le critère choisi.
- Critère usuel : la modularité

```
> clust.EB$modularity %>% round(3)
## [1] -0.074 -0.022 0.074 0.126 0.223 0.272 0.372 0.420 0.521 0.543
## [11] 0.566 0.503 0.441 0.000
```
### Conclusion

On retiendra une partition en 4 groupes.

### Visualisation des groupes

> plot(G,vertex.color=clust.EB\$membership)

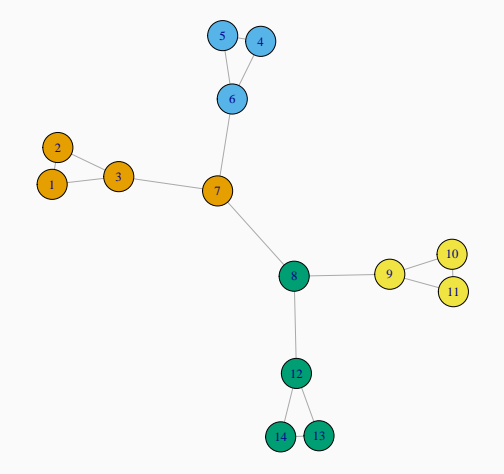

<span id="page-167-0"></span>[Introduction](#page-4-0) [Définitions - vocabulaire sur les graphes](#page-17-0) [Statistiques descriptives sur les graphes](#page-35-0) [Caractéristiques générales](#page-40-0) [Importance des nœuds](#page-61-0) [Modèles et construction de graphes](#page-88-0) [Quelques modèles de graphes](#page-89-0) [Construire un graphe](#page-117-0) [Détection de communautés](#page-138-0) [L'edge betweeness](#page-143-0) [La modularité](#page-167-0)

[Clustering spectral](#page-217-0) [Bibliographie](#page-268-0)

- Rappel :  $G = (V, E)$  un graphe, A sa matrice d'adjacence.
- On cherche une partition de  $V$  l'ensemble des nœuds en  $K$  groupes ou communautés  $C_1, \ldots, C_K$ .
- Rappel :  $G = (V, E)$  un graphe, A sa matrice d'adjacence.
- On cherche une partition de V l'ensemble des nœuds en  $K$  groupes ou communautés  $C_1, \ldots, C_K$ .

- 1. Se donner un critère qui mesure la performance d'une partition.
- 2. Choisir la partition qui optimise le critère choisi.
- Rappel :  $G = (V, E)$  un graphe, A sa matrice d'adjacence.
- On cherche une partition de V l'ensemble des nœuds en K groupes ou communautés  $C_1, \ldots, C_K$ .

- 1. Se donner un critère qui mesure la performance d'une partition.
- 2. Choisir la partition qui optimise le critère choisi.

### Modularité

- Un des critères les plus utilisés.
- Idée : comparer la performance de la partition sur le graphe à sa performance sur un graphe aléatoire.

• Soit  $C = \{C_1, \ldots, C_K\}$  une partition des nœuds de  $G = (V, E)$ .

Modularité de C

$$
\mathcal{M}(\mathcal{C}) = \frac{1}{2m} \sum_{1 \leq i,j \leq n} (A_{ij} - P_{ij}) \delta(\mathcal{C}(i), \mathcal{C}(j))
$$

où

- $m = |E|$ .
- $\delta(\mathcal{C}(i), \mathcal{C}(j)) = 1$  si i et j sont dans le même élément de la partition, 0 sinon
- $\bullet$   $P_{ii}$  représente l'espérance du nombre d'arêtes entre *i* et *j* sous un modèle nul (graphe aléatoire) à définir.

• Soit  $C = \{C_1, \ldots, C_K\}$  une partition des nœuds de  $G = (V, E)$ .

Modularité de C

$$
\mathcal{M}(\mathcal{C}) = \frac{1}{2m} \sum_{1 \leq i,j \leq n} (A_{ij} - P_{ij}) \delta(\mathcal{C}(i), \mathcal{C}(j))
$$

où

- $m = |E|$ .
- $\delta(\mathcal{C}(i), \mathcal{C}(j)) = 1$  si i et j sont dans le même élément de la partition, 0 sinon
- $\bullet$   $P_{ii}$  représente l'espérance du nombre d'arêtes entre *i* et *j* sous un modèle nul (graphe aléatoire) à définir.

#### Interprétation

- $\bullet$   $-1 \leq \mathcal{M}(\mathcal{C}) \leq 1$ ;
- $\mathcal{M}(\mathcal{C})$   $\nearrow$  plus d'arêtes dans les communautés que le modèle nul (bonnes communautés) et réciproquement lorsque  $\mathcal{M}(\mathcal{C}) \setminus \mathcal{C}$

### Le modèle nul

• Il peut être spécifier de plusieurs façons (voir [\[Fortunato, 2010\]](#page-270-1)).

### Le modèle nul

- Il peut être spécifier de plusieurs façons (voir [\[Fortunato, 2010\]](#page-270-1)).
- Première approche : les m arêtes sont distribuées uniformément entre les paires de nœuds :

$$
P_{ij}=\frac{2m}{n(n-1)}, \quad 1\leq i,j\leq n.
$$

### Le modèle nul

- Il peut être spécifier de plusieurs façons (voir [\[Fortunato, 2010\]](#page-270-1)).
- Première approche : les  $m$  arêtes sont distribuées uniformément entre les paires de nœuds :

$$
P_{ij}=\frac{2m}{n(n-1)}, \quad 1\leq i,j\leq n.
$$

• Seconde approche : générer aléatoirement les arêtes en conservant les degrés de centralité des nœuds :

$$
P_{ij}=\frac{d_i d_j}{2m}, \quad 1\leq i,j\leq n.
$$

On a alors

$$
\mathcal{M}(\mathcal{C}) = \frac{1}{2m} \sum_{1 \leq i,j \leq n} \left( A_{ij} - \frac{d_i d_j}{2m} \right) \delta(\mathcal{C}(i), \mathcal{C}(j))
$$

- C'est souvent la seconde approche qui est utilisée.
- Le terme

$$
A_{ij}-\frac{d_i d_j}{2m}
$$

- C'est souvent la seconde approche qui est utilisée.
- Le terme

$$
A_{ij}-\frac{d_i d_j}{2m}
$$

• Si on a beaucoup d'arêtes connectés dans les communautés alors  $A_{ij}$ sera souvent plus grand que  $\frac{d_i d_j}{2m}$ 2m

- C'est souvent la seconde approche qui est utilisée.
- Le terme

$$
A_{ij}-\frac{d_i d_j}{2m}
$$

• Si on a beaucoup d'arêtes connectés dans les communautés alors  $A_{ii}$ sera souvent plus grand que  $\frac{d_i d_j}{2m} \Longrightarrow \mathcal{M}(\mathcal{C}) \nearrow$ .

- C'est souvent la seconde approche qui est utilisée.
- Le terme

$$
A_{ij}-\frac{d_i d_j}{2m}
$$

- Si on a beaucoup d'arêtes connectés dans les communautés alors  $A_{ii}$ sera souvent plus grand que  $\frac{d_i d_j}{2m} \Longrightarrow \mathcal{M}(\mathcal{C}) \nearrow$ .
- Sous R, on utilise la fonction modularity.
## Le coin R

• On considère les 2 partitions suivantes pour le même graphe.

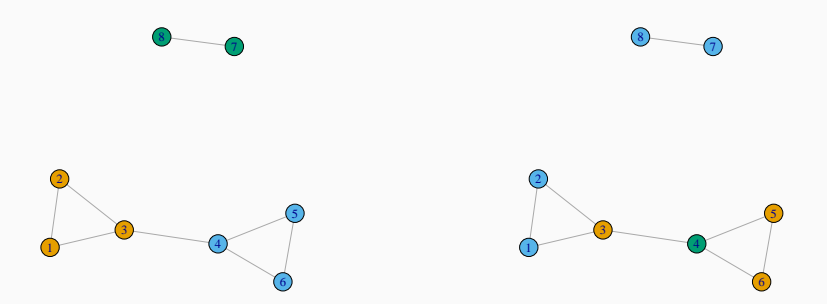

## Le coin R

• On considère les 2 partitions suivantes pour le même graphe.

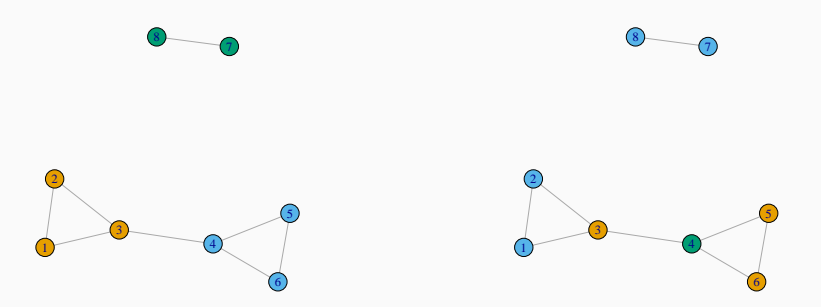

#### • On obtient les modularités avec

> modularity(G,cl1) ## [1] 0.4765625 > modularity(G,cl2)

## [1] 0.0078125

• Idée : Considérer toutes les partitions et choisir celle qui maximise la modularité.

• Idée : Considérer toutes les partitions et choisir celle qui maximise la modularité.

#### Approche exhaustive

- 1. V : ensemble des partitions des nœuds de  $G = (V, E)$ .
- 2. Pour chaque  $C \in \mathcal{V}$  calculer  $\mathcal{M}(\mathcal{C})$ .
- 3. Renvoyer

 $argmax \mathcal{M}(\mathcal{C}).$  $C \in \mathcal{V}$ 

• Idée : Considérer toutes les partitions et choisir celle qui maximise la modularité.

#### Approche exhaustive

- 1. V : ensemble des partitions des nœuds de  $G = (V, E)$ .
- 2. Pour chaque  $C \in \mathcal{V}$  calculer  $\mathcal{M}(\mathcal{C})$ .

3. Renvoyer

 $argmax \mathcal{M}(\mathcal{C}).$  $C \in \mathcal{V}$ 

• Sur R on utilise cluster optimal.

## Le coin R

> plot(G1)

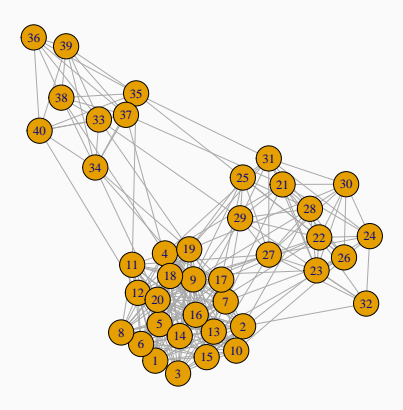

## Le coin R

- > cl.exh <- cluster\_optimal(G1)
- > V(G1)\$color <- membership(cl.exh)
- > G1\$palette <- categorical\_pal(length(cl.exh))
- > plot(G1)

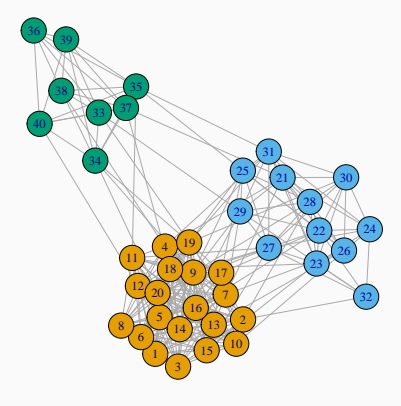

• Problème NP complet.

- Problème NP complet.
- Si  $|V|$  est "grand", impossible dans un temps raisonnable.
- Problème NP complet.
- Si  $|V|$  est "grand", impossible dans un temps raisonnable.
- Solution : utiliser des algorithmes itératifs qui vont converger vers des maxima locaux.
- Proposée par des chercheurs français qui se sont retrouvés à Louvain [\[Blondel et al., 2008\]](#page-269-0).
- Elle repose sur deux phases distinctes, répétées itérativement.
- On pourra consulter l'url suivante pour plus de détails : [http://cedric.cnam.fr/vertigo/Cours/RCP216/](http://cedric.cnam.fr/vertigo/Cours/RCP216/coursFouilleGraphesReseauxSociaux2.html) [coursFouilleGraphesReseauxSociaux2.html](http://cedric.cnam.fr/vertigo/Cours/RCP216/coursFouilleGraphesReseauxSociaux2.html)

#### Passe 1 - phase 1, itération 1

• Chaque nœud forme une communauté.

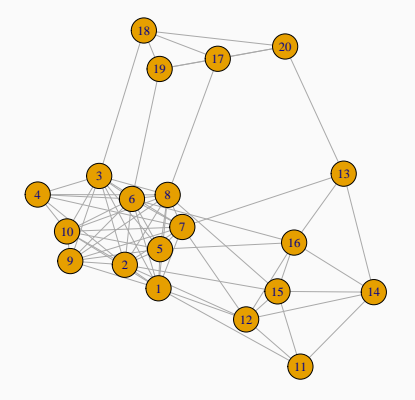

- Pour chaque nœud i, on place i dans la communauté de chacun de ses voisins j.
- Calcul du gain de modularité.
- On place i dans la communauté où le gain est maximum.
- Pour chaque nœud i, on place i dans la communauté de chacun de ses voisins j.
- Calcul du gain de modularité.
- On place i dans la communauté où le gain est maximum.

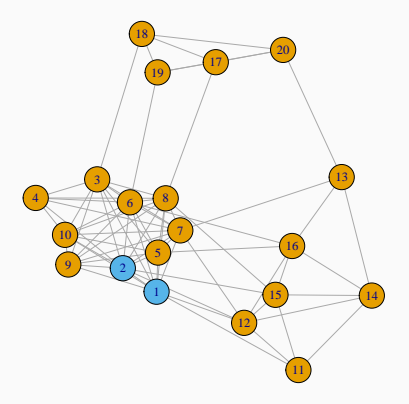

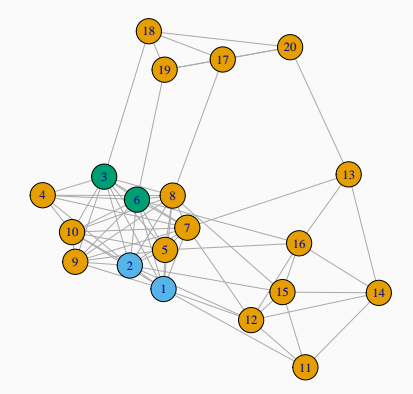

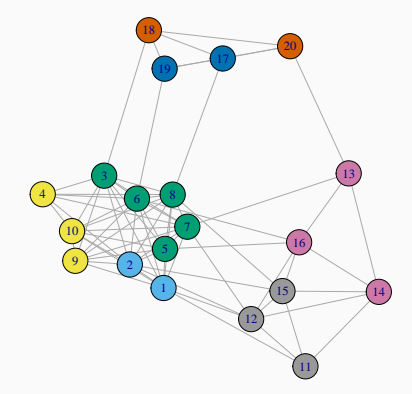

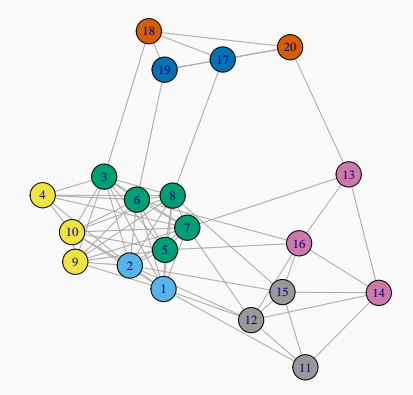

#### Fin de l'itération 1

### Itération 2. ...

- L'itération 1 est répétée sur ce nouveau graphe...
- et ainsi de suite jusqu'à ce qu'il n'y ait plus d'amélioration.
- On obtient un maximum local de la modularité.

### Itération 2, ...

- L'itération 1 est répétée sur ce nouveau graphe...
- et ainsi de suite jusqu'à ce qu'il n'y ait plus d'amélioration.
- On obtient un maximum local de la modularité.

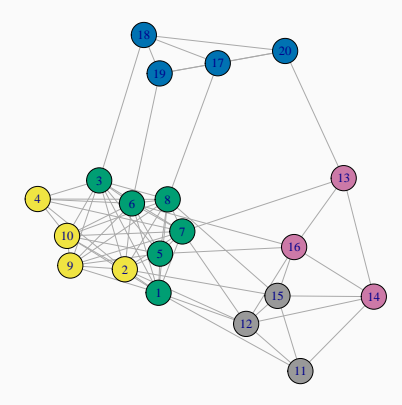

• A la fin de la phase 1, on obtient un graphe valué  $G1 = (V1, E1)$ 

- A la fin de la phase 1, on obtient un graphe valué  $G1 = (V1, E1)$
- muni de communautés  $C_1 = \{C_{1,1}, \ldots, C_{1,p_1}\}.$
- A la fin de la phase 1, on obtient un graphe valué  $G1 = (V1, E1)$
- muni de communautés  $C_1 = \{C_{1,1}, \ldots, C_{1,p_1}\}.$

Sur l'exemple

On a 5 communautés.

### Passe 1 - phase 2

#### Construction d'un nouveau graphe

- $\bullet$  1 nœud = 1 communauté.
- Arêtes valuées : le poids correspond au nombre de liens entre les nœuds de chaque communauté.

### Passe 1 - phase 2

#### Construction d'un nouveau graphe

- $\bullet$  1 nœud = 1 communauté.
- Arêtes valuées : le poids correspond au nombre de liens entre les nœuds de chaque communauté.
- Ce nouveau graphe peut s'obtenir en calculant sa matrice d'adjacence.

### Passe 1 - phase 2

#### Construction d'un nouveau graphe

- $\bullet$  1 nœud = 1 communauté.
- Arêtes valuées : le poids correspond au nombre de liens entre les nœuds de chaque communauté.
- Ce nouveau graphe peut s'obtenir en calculant sa matrice d'adjacence.
- Sur l'exemple, on a

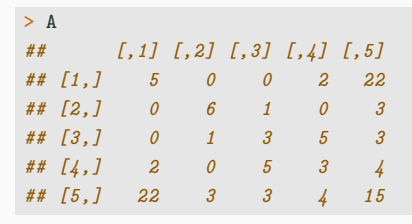

### Obtention du nouveau graphe

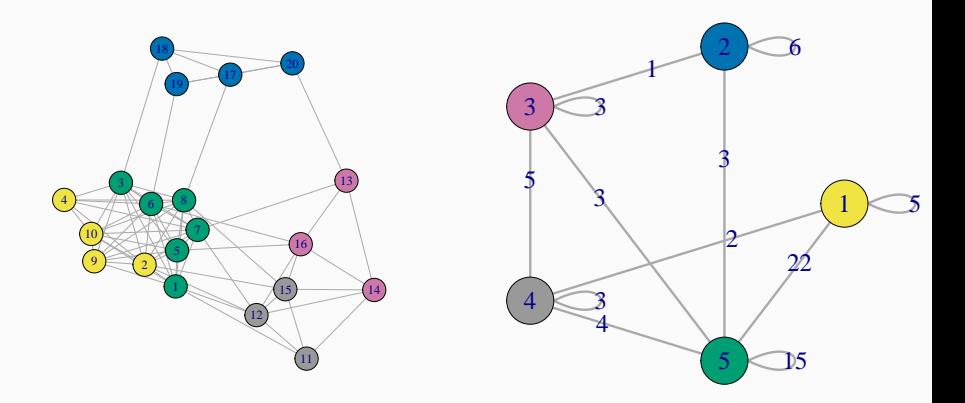

#### Obtention du nouveau graphe

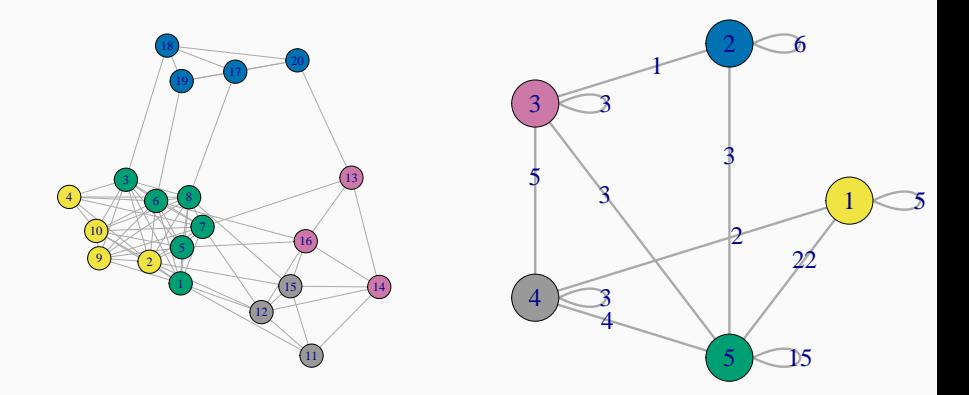

### Fin de la phase 2 et de la passe 1 93

• La passe suivante consiste à ré-appliquer les deux phases au graphe obtenu en fin de pass1.

- La passe suivante consiste à ré-appliquer les deux phases au graphe obtenu en fin de pass1.
- Les passes sont répétées jusqu'à atteindre un maximum de modularité.
- La passe suivante consiste à ré-appliquer les deux phases au graphe obtenu en fin de pass1.
- Les passes sont répétées jusqu'à atteindre un maximum de modularité.
- Sur  $R$ , on utilise cluster louvain.

```
> cl.louv <- cluster_louvain(g)
```
> V(g)\$color <- cl.louv\$membership

```
> plot(g)
```
# Représentation des "communautés Louvain"

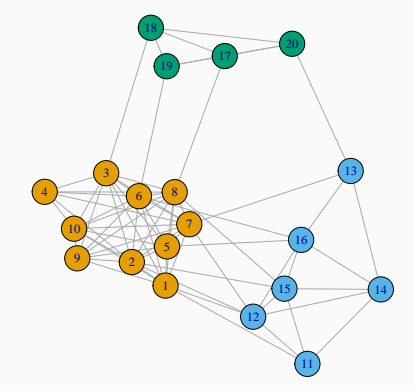

• Le nombre de communautés diminue à chaque passe.

- Le nombre de communautés diminue à chaque passe.
- Nombre de passes généralement faible (moins de 10).
- Le nombre de communautés diminue à chaque passe.
- Nombre de passes généralement faible (moins de 10).
- Nœuds numérotés au hasard au début de la première passe  $\implies$ algorithme aléatoire.
- Le nombre de communautés diminue à chaque passe.
- Nombre de passes généralement faible (moins de 10).
- Nœuds numérotés au hasard au début de la première passe ⇒ algorithme aléatoire.
- Il existe d'autres procédures itératives que l'algorithme de Louvain.
## Autres méthodes

- > cl1 <- cluster\_edge\_betweenness(g)
- > cl2 <- fastgreedy.community(g)
- > cl3 <- cluster\_walktrap(g)

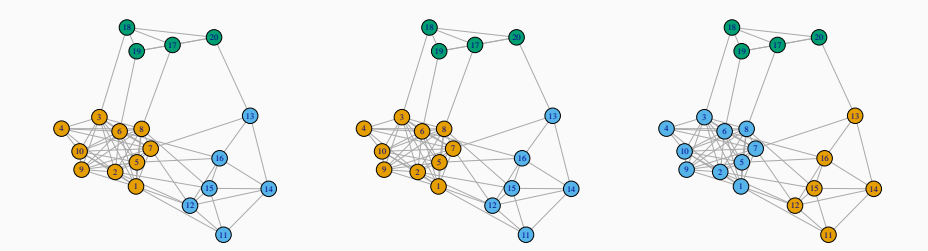

<span id="page-217-0"></span>[Introduction](#page-4-0) [Définitions - vocabulaire sur les graphes](#page-17-0) [Statistiques descriptives sur les graphes](#page-35-0) [Caractéristiques générales](#page-40-0) [Importance des nœuds](#page-61-0) [Modèles et construction de graphes](#page-88-0) [Quelques modèles de graphes](#page-89-0) [Construire un graphe](#page-117-0) [Détection de communautés](#page-138-0) [L'edge betweeness](#page-143-0) [La modularité](#page-167-0) [Clustering spectral](#page-217-0)

[Bibliographie](#page-268-0)

• Cadre identique :  $G = (V, E)$  un graphe et on veut trouver une partition de V en clusters ou communautés.

- Cadre identique :  $G = (V, E)$  un graphe et on veut trouver une partition de V en clusters ou communautés.
- Approche basée sur la décomposition spectrale du Laplacien du graphe.
- Cadre identique :  $G = (V, E)$  un graphe et on veut trouver une partition de V en clusters ou communautés.
- Approche basée sur la décomposition spectrale du Laplacien du graphe.
- Approche utilisée dans un cadre plus large :
	- Problème : clustering sur un jeu de données standards  $n \times p$ ;
	- L'approche peut être appliquée à une matrice de similarité.
- Cadre identique :  $G = (V, E)$  un graphe et on veut trouver une partition de V en clusters ou communautés.
- Approche basée sur la décomposition spectrale du Laplacien du graphe.
- Approche utilisée dans un cadre plus large :
	- Problème : clustering sur un jeu de données standards  $n \times p$ ;
	- L'approche peut être appliquée à une matrice de similarité.
- On pourra consulter [\[von Luxburg, 2017\]](#page-271-0) dont cette partie est fortement inspirée.
- $G = (V, E)$  un graphe non dirigé valué avec  $n = |V|$ .
- $w_{ii} \ge 0$  poids de l'arête entre *i* et j et  $W = (w_{ii})_{1 \le i, i \le n}$  la matrice d'adjacence.
- $\bullet$   $d_i = \sum_{j \neq i} w_{ij}$  degré du nœud  $i$  et  $D = \mathsf{diag}(d_i)_{1 \leq i \leq n}$  la matrice des degrés.
- $G = (V, E)$  un graphe non dirigé valué avec  $n = |V|$ .
- $w_{ii} \ge 0$  poids de l'arête entre *i* et *j* et  $W = (w_{ii})_{1 \le i, i \le n}$  la matrice d'adjacence.
- $\bullet$   $d_i = \sum_{j \neq i} w_{ij}$  degré du nœud  $i$  et  $D = \mathsf{diag}(d_i)_{1 \leq i \leq n}$  la matrice des degrés.

#### Laplacien non normalisé

Le Laplacien non normalisé de G est la matrice  $n \times n$  définie par :

$$
L=D-W.
$$

Les deux propositions suivantes sont fondamentales pour l'algorithme de clustering spectral.

Proposition 1

1. Pour tout vecteur  $f \in \mathbb{R}^n$  on a

$$
f'Lf = \frac{1}{2} \sum_{1 \leq i,j \leq n} w_{ij} (f_i - f_j)^2.
$$

2. L est symétrique et semi définie positive.

Les deux propositions suivantes sont fondamentales pour l'algorithme de clustering spectral.

Proposition 1

1. Pour tout vecteur  $f \in \mathbb{R}^n$  on a

$$
f'Lf = \frac{1}{2} \sum_{1 \leq i,j \leq n} w_{ij} (f_i - f_j)^2.
$$

- 2. L est symétrique et semi définie positive.
- 3. La plus petite valeur propre de L est 0, le vecteur propre correspondant est  $1_n$ .
- 4. L a n valeurs propres non nulle  $0 = \lambda_1 \leq \lambda_2 \leq \ldots \leq \lambda_n$ .

## Proposition 2

Soit G un graphe non dirigé. Alors

1. le degrés de multiplicité  $k$  de la valeur propre 0 de  $L$  est égal au nombre de composantes connexes  $A_1, \ldots, A_k$  dans G.

### Proposition 2

Soit G un graphe non dirigé. Alors

- 1. le degrés de multiplicité k de la valeur propre 0 de L est égal au nombre de composantes connexes  $A_1, \ldots, A_k$  dans G.
- 2. l'espace propre associé à la valeur propre 0 est engendré par les vecteurs d'indicatrices  $1_{A_1},\ldots,1_{A_k}.$

### Proposition 2

Soit G un graphe non dirigé. Alors

- 1. le degrés de multiplicité k de la valeur propre 0 de L est égal au nombre de composantes connexes  $A_1, \ldots, A_k$  dans G.
- 2. l'espace propre associé à la valeur propre 0 est engendré par les vecteurs d'indicatrices  $1_{A_1},\ldots,1_{A_k}.$

### Conséquence importante

Le spectre de L permet d'identifier les composantes connexes de G.

# • En pratique : 1 communauté n'est pas forcément égale à une composante connexe.

• On peut par exemple vouloir extraire des communautés dans un graphe à une composante connexe.

# • En pratique : 1 communauté n'est pas forcément égale à une composante connexe.

• On peut par exemple vouloir extraire des communautés dans un graphe à une composante connexe.

### Idée

Considérer les k plus petites valeurs propres du Laplacien.

## Algorithme

Entrées : un graphe non dirigé G, k le nombre de clusters.

1. Calculer le Laplacien non normalisé L de G.

### Algorithme

Entrées : un graphe non dirigé G, k le nombre de clusters.

- 1. Calculer le Laplacien non normalisé L de G.
- 2. Calculer les k premiers vecteurs propres  $u_1, \ldots, u_k$  de G.
- 3. On note  $U$  la matrice  $n \times k$  qui contient les  $u_k$  et  $y_i$  la  $i^e$  ligne de  $U$ .

### Algorithme

Entrées : un graphe non dirigé G, k le nombre de clusters.

- 1. Calculer le Laplacien non normalisé L de G.
- 2. Calculer les k premiers vecteurs propres  $u_1, \ldots, u_k$  de G.
- 3. On note  $U$  la matrice  $n \times k$  qui contient les  $u_k$  et  $y_i$  la  $i^e$  ligne de  $U$ .
- 4. Faire un *k*-means avec les points  $y_i, i = 1, \ldots, n \Longrightarrow A_1, \ldots, A_k$ .

Sortie : clusters  $C_1, \ldots, C_k$  avec

$$
C_j = \{i|y_i \in A_j\}.
$$

- Si G ne possède pas  $k$  composantes connexes alors  $U$  n'est pas composé que de 1 et de 0.
- On ne peut donc pas extraire directement les composantes à cette étape.
- Si G ne possède pas  $k$  composantes connexes alors  $U$  n'est pas composé que de 1 et de 0.
- On ne peut donc pas extraire directement les composantes à cette étape.
- Mais
- Si G ne possède pas  $k$  composantes connexes alors  $U$  n'est pas composé que de 1 et de 0.
- On ne peut donc pas extraire directement les composantes à cette étape.
- $\bullet\,$  Mais si il existe (presque)  $k$  composantes, alors les  $y_i \in \mathbb{R}^k$  risquent de se rapprocher de cette configuration 0-1.
- Si G ne possède pas  $k$  composantes connexes alors  $U$  n'est pas composé que de 1 et de 0.
- On ne peut donc pas extraire directement les composantes à cette étape.
- $\bullet\,$  Mais si il existe (presque)  $k$  composantes, alors les  $y_i \in \mathbb{R}^k$  risquent de se rapprocher de cette configuration 0-1.
- C'est pourquoi on fait un  $k$ -means en 4.
- Il existe plusieurs versions d'algorithme de clustering spectral.
- Les plus utilisées s'appliquent à une version normalisée du Laplacien, par exemple :

$$
L_{\text{norm}} = I - D^{-1/2} W D^{-1/2}.
$$

• Les propriétés de  $L_{norm}$  sont proches de celles de L. On a par exemple la propriété suivante.

- Il existe plusieurs versions d'algorithme de clustering spectral.
- Les plus utilisées s'appliquent à une version normalisée du Laplacien, par exemple :

$$
L_{\text{norm}} = I - D^{-1/2} W D^{-1/2}.
$$

• Les propriétés de  $L_{norm}$  sont proches de celles de L. On a par exemple la propriété suivante.

## Proposition 3

Soit G un graphe non dirigé. Alors

1. le degrés de multiplicité k de la valeur propre 0 de  $L_{\text{norm}}$  est égal au nombre de composantes connexes  $A_1, \ldots, A_k$  dans G.

- Il existe plusieurs versions d'algorithme de clustering spectral.
- Les plus utilisées s'appliquent à une version normalisée du Laplacien, par exemple :

$$
L_{\text{norm}} = I - D^{-1/2} W D^{-1/2}.
$$

• Les propriétés de  $L_{norm}$  sont proches de celles de L. On a par exemple la propriété suivante.

## Proposition 3

Soit G un graphe non dirigé. Alors

- 1. le degrés de multiplicité k de la valeur propre 0 de  $L_{\text{norm}}$  est égal au nombre de composantes connexes  $A_1, \ldots, A_k$  dans G.
- 2. l'espace propre associé à la valeur propre 0 est engendré par les vecteurs d'indicatrices  $D^{1/2}1_{A_1},\ldots,D^{1/2}1_{A_k}.$

# Clustering spectral normalisé

• On déduit de cette propriété la version la plus courante de clustering spectral du à [\[Ng et al., 2002\]](#page-270-0).

Algorithme

Entrées : un graphe non dirigé G, k le nombre de clusters.

1. Calculer le Laplacien normalisé  $L_{\text{norm}}$  de G.

# Clustering spectral normalisé

• On déduit de cette propriété la version la plus courante de clustering spectral du à [\[Ng et al., 2002\]](#page-270-0).

### Algorithme

Entrées : un graphe non dirigé G, k le nombre de clusters.

- 1. Calculer le Laplacien normalisé  $L_{\text{norm}}$  de G.
- 2. Calculer les k premiers vecteurs propres  $u_1, \ldots, u_k$  de G. On note U la matrice  $n \times k$  qui les contient.
- 3. Calculer  $\mathcal T$  en normalisant les lignes de  $U$  :  $t_{ij} = u_{ij}/(\sum_{\ell} u_{i\ell}^2)^{1/2}.$

# Clustering spectral normalisé

• On déduit de cette propriété la version la plus courante de clustering spectral du à [\[Ng et al., 2002\]](#page-270-0).

### Algorithme

Entrées : un graphe non dirigé G, k le nombre de clusters.

- 1. Calculer le Laplacien normalisé  $L_{\text{norm}}$  de G.
- 2. Calculer les k premiers vecteurs propres  $u_1, \ldots, u_k$  de G. On note U la matrice  $n \times k$  qui les contient.
- 3. Calculer  $\mathcal T$  en normalisant les lignes de  $U$  :  $t_{ij} = u_{ij}/(\sum_{\ell} u_{i\ell}^2)^{1/2}.$
- 4. Faire un *k*-means avec les points  $\mathsf{y}_i, i = 1, \ldots, n$  (i<sup>e</sup> ligne de  $\mathcal{T}) \Longrightarrow$  $A_1, \ldots, A_k$ .
- Sortie : clusters  $C_1, \ldots, C_k$  avec

$$
C_j = \{i|y_i \in A_j\}.
$$

- Algorithme quasi similaire au clustering spectral non normalisé.
- Une étape de normalisation en plus.
- Cette étape se justifie par la théorie de la perturbation du spectre d'une matrice.
- On pourra consulter [\[von Luxburg, 2017\]](#page-271-0) pour des justifications.

• Comme souvent en clustering, cet algorithme nécessite de connaître le nombre de groupes.

- Comme souvent en clustering, cet algorithme nécessite de connaître le nombre de groupes.
- Utilisation de connaissances métier pour ce choix
- ou
- Comme souvent en clustering, cet algorithme nécessite de connaître le nombre de groupes.
- Utilisation de connaissances métier pour ce choix
- ou étude des valeurs propres du Laplacien.

## Remarque importante

• L'algorithme n'utilise pas nécessairement la structure du graphe.

## Remarque importante

- L'algorithme n'utilise pas nécessairement la structure du graphe.
- Il est entièrement basé sur la matrice (d'adjacence) W des poids qui contient des arêtes.

### Remarque importante

- L'algorithme n'utilise pas nécessairement la structure du graphe.
- Il est entièrement basé sur la matrice (d'adjacence) W des poids qui contient des arêtes.
- Cette matrice peut également être vue comme une matrice de similarité.

### Remarque importante

- L'algorithme n'utilise pas nécessairement la structure du graphe.
- Il est entièrement basé sur la matrice (d'adjacence) W des poids qui contient des arêtes.
- Cette matrice peut également être vue comme une matrice de similarité.

### **Conséquence**

- On peut donc généraliser cet algorithme à n'importe quel problème où on possède une matrice de similarité.
- Exemple : problème de clustering standard sur des données  $n \times p$  (il "suffit" de construire une marice de similarité).
- Données : tableau  $n \times p$  *n* individus, *p* variables.
- Problème : classification non supervisée des n individus.
- Données : tableau  $n \times p$  *n* individus, *p* variables.
- Problème : classification non supervisée des n individus.
- Méthodes classiques : k-means, CAH...
- Données : tableau  $n \times p$  *n* individus, *p* variables.
- Problème : classification non supervisée des *n* individus.
- Méthodes classiques : k-means, CAH...

#### Alternative : clustering spectral

- 1. construire un graphe de similarité ;
- 2. lancer l'algorithme de clustering spectral sur ce graphe (ou plutôt sur sa matrice de similarité.

• On peut utiliser les techniques vues dans la section  $4 : \varepsilon$  $4 : \varepsilon$ -neighborhood graph ou plus proches voisins (mutuels ou non).

- On peut utiliser les techniques vues dans la section  $4 : \varepsilon$  $4 : \varepsilon$ -neighborhood graph ou plus proches voisins (mutuels ou non).
- De façon plus générale, la matrice de similarités s'obtient souvent à partir d'un noyau  $K$  :

 $K:\mathbb{R}^p\times\mathbb{R}^p\to\mathbb{R}$  $(x, y) \mapsto \langle \Phi(x), \Phi(y) \rangle_{\mathcal{H}}$ 

où Φ :  $\mathbb{R}^p \to \mathcal{H}$  est une fonction qui plonge les observations dans un espace de Hilbert  $H$  appelé feature space.

## Exemples de noyau

• ...

- Linéaire (vanilladot) :  $K(x, y) = \langle x, y \rangle$ .
- Gaussien (rfbdot) :  $K(x, y) = \exp(-\sigma ||x y||^2)$ .
- Polynomial (polydot) :  $K(x, y) = (\textsf{scale}\langle x, y \rangle + \textsf{offset})^{\textsf{degree}}$ .

## Exemples de noyau

- Linéaire (vanilladot) :  $K(x, y) = \langle x, y \rangle$ .
- Gaussien (rfbdot) :  $K(x, y) = \exp(-\sigma ||x y||^2)$ .
- Polynomial (polydot) :  $K(x, y) = (\textsf{scale}\langle x, y \rangle + \textsf{offset})^{\textsf{degree}}$ .

 $\bullet$  ...

#### Références

On pourra trouver dans exemples de noyau dans [\[Karatzoglou et al., 2004\]](#page-270-0).

- Etant données *n* observations  $x_i \in \mathbb{R}^p$  et un noyau K
- on peut construire une matrice de similarité, par exemple pour un noyau Gaussien :

$$
w_{ij} = \begin{cases} \exp(-\sigma ||x_i - x_j||^2) & \text{si } i \neq j \\ 0 & \text{sinon.} \end{cases}
$$

- Etant données *n* observations  $x_i \in \mathbb{R}^p$  et un noyau K
- on peut construire une matrice de similarité, par exemple pour un noyau Gaussien :

$$
w_{ij} = \begin{cases} \exp(-\sigma ||x_i - x_j||^2) & \text{si } i \neq j \\ 0 & \text{sinon.} \end{cases}
$$

#### Clustering spectral

Le clustering spectral consiste à appliquer l'algorithme vu précédemment en calculant le Laplacien normalisé à partir de cette matrice de similarités (voir [\[Ng et al., 2002,](#page-270-1) [Arias-Castro, 2011\]](#page-269-0)).

# Clustering spectral sur des données  $n \times p$

## Algorithme

Entrées : tableau de données  $n \times p$ , K un noyau, k le nombre de clusters.

- 1. Calculer la matrice de similarités W sur les données avec le noyau K.
- 2. Calculer le Laplacien normalisé  $L_{\text{norm}}$  à partir de W.

# Clustering spectral sur des données  $n \times p$

## Algorithme

Entrées : tableau de données  $n \times p$ , K un noyau, k le nombre de clusters.

- 1. Calculer la matrice de similarités W sur les données avec le noyau K.
- 2. Calculer le Laplacien normalisé  $L_{\text{norm}}$  à partir de W.
- 3. Calculer les k premiers vecteurs propres  $u_1, \ldots, u_k$  de G. On note U la matrice  $n \times k$  qui les contient.
- 4. Calculer  $\mathcal T$  en normalisant les lignes de  $U$  :  $t_{ij} = u_{ij}/(\sum_{\ell} u_{i\ell}^2)^{1/2}.$
- 5. Faire un *k*-means avec les points  $y_i, i=1,\ldots,n$  (i<sup>e</sup> ligne de T)  $\Longrightarrow$  $A_1, \ldots, A_k$ .

Sortie : clusters  $C_1, \ldots, C_k$  avec

$$
C_j=\{i|y_i\in A_j\}.
$$

• La fonction specc du package kernlab permet de faire le clustering spectral.

- La fonction specc du package kernlab permet de faire le clustering spectral.
- Exemple : données spirals

```
> library(kernlab)
> data(spirals)
> spirals1 <- data.frame(spirals)
> head(spirals1)
## X1 X2## 1 0.8123568 -0.98712687
## 2 -0.2675890 -0.32552004
## 3 0.3739746 -0.01293652
## 4 0.2576481 0.04130805
## 5 -0.8472613 0.32939461
## 6 0.4097649 0.03205686
```
## Visualisation du nuage de points

> ggplot(spirals1)+aes(x=X1,y=X2)+geom\_point()+theme\_classic()

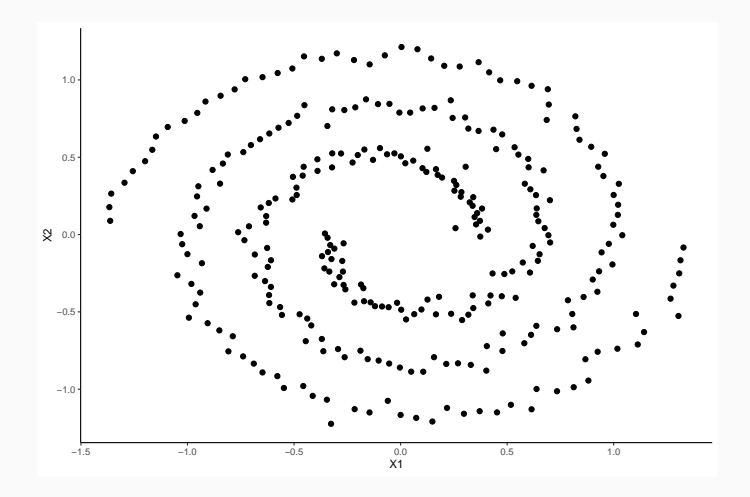

## Le clustering spectral

- > groupe <- specc(spirals,centers=2,kernel="rbfdot")
- > head(groupe)
- ## [1] 2 2 1 1 2 1
- > spirals1 <- spirals1 %>% mutate(groupe=as.factor(groupe))
- > ggplot(spirals1)+aes(x=X1,y=X2,color=groupe)+geom\_point(size=2)+theme\_classic()

## Le clustering spectral

> groupe <- specc(spirals,centers=2,kernel="rbfdot")

> head(groupe)

```
## [1] 2 2 1 1 2 1
```
- > spirals1 <- spirals1 %>% mutate(groupe=as.factor(groupe))
- > ggplot(spirals1)+aes(x=X1,y=X2,color=groupe)+geom\_point(size=2)+theme\_classic()

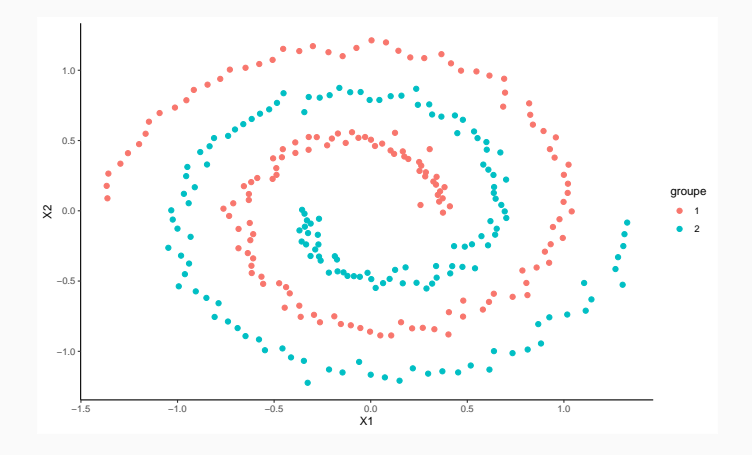

<span id="page-268-0"></span>[Introduction](#page-4-0) [Définitions - vocabulaire sur les graphes](#page-17-0) [Statistiques descriptives sur les graphes](#page-35-0) [Caractéristiques générales](#page-40-0) [Importance des nœuds](#page-61-0) [Modèles et construction de graphes](#page-88-0) [Quelques modèles de graphes](#page-89-0) [Construire un graphe](#page-117-0) [Détection de communautés](#page-138-0) [L'edge betweeness](#page-143-0) [La modularité](#page-167-0) [Clustering spectral](#page-217-0) [Bibliographie](#page-268-0)

<span id="page-269-0"></span>手

Arias-Castro, E. (2011).

Clustering based on pairwise distances when the data is of mixed dimensions.

IEEE Transaction on Information Theory, 57(3) :1692–1706.

- F. Bahoken, F., Beauguitte, L., and Lhomme, S. (2013). La visualisation des réseaux. Principes, enjeux et perspectives. halshs-00839905.
- 譶 Blondel, V. D., Guillaume, J., Lambiotte, R., and Lefebvre, E. (2008). Fast unfolding of communities in large networks. Journal of Statistical Mechanics : Theory and Experiment.
- Daudin, J.-J., Picard, F., and Robin, S. (2008). F.
	- A mixture model for random graphs.

Statistics and computing, 18 :173–183.

E.

Fortunato, S. (2010).

Community detection in graphs. Physics report, 486 :75–174.

**Girvan, M. and Newman, M. E. J. (2002).** Community structure in social and biological networks. Proc. Natl. Acad. Sci., pages 7821–7826.

- <span id="page-270-0"></span>Karatzoglou, A., Hornik, K., Smola, A., and Zeileis, A. (2004). F. kernlab – an s4 package for kernel methods in r. Journal of Statitstical Software, 11(9).
- <span id="page-270-1"></span>Ng, A., Jordan, M., and Weiss, Y. (2002). 暈 On spectral clustering analysis. In Advances in Neural Information Processing Systems (NIPS),, volume 14, pages 849–856.

# von Luxburg, U. (2017). A tutorial on spectral clustering. Statistics and computing, 17 :395–416.